# Министерство образования и науки Российской Федерации Федеральное государственное бюджетное образовательное учреждение высшего профессионального образования **«Самарский государственный технический университет»**

**УТВЕРЖДАЮ** Проректор по учебной работе Деморецкий Д.А  $12$ 20159  $\sim$  2 **SITE** РАБОЧАЯ ПРОГРАММА ДИСЦИПЛИНЫ *Б1.В.ДВ.4.1 Использование профессиональных программных продуктов*

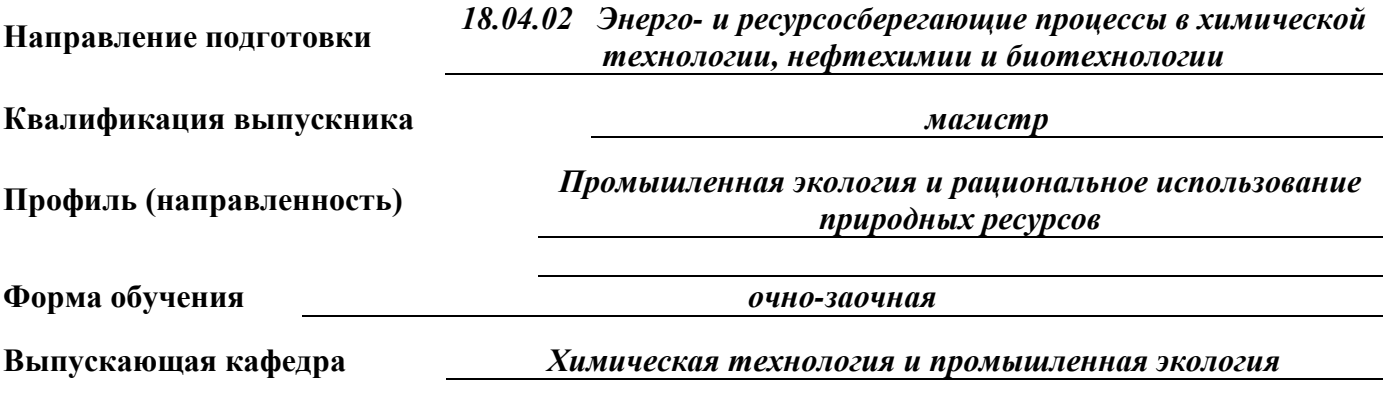

**Кафедра-разработчик рабочей программы** *Химическая технология и промышленная эколо-*

*гия*

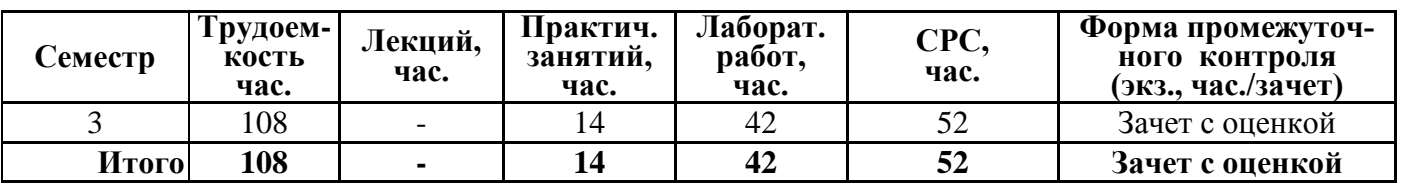

Программа разработана в соответствии с требованиями Федерального закона от 27.12.2012 г. № 273-ФЗ «Об образовании в Российской Федерации», ФГОСВО, Приказом Минобрнауки России от 19 декабря 2013 г. №1367 «Об утверждении порядка организации осуществления образовательной деятельности по образовательным программам высшего образования - программам бакалавриата, программам специалитета, программам магистратуры» и учебного плана СамГТУ.

Составитель рабочей программы: К.х.н., доцент (должность, ученое звание, степень)

Шкаруппа С.П.  $(no\partial nucb)$  $(\Phi HO)$ 17.12.14  $(∂*ama*)$ 

Рабочая программа утверждена на заседании кафедры: «Химическая технология и промышленная экология» 19 декабря 2014 г. Протокол №5

3. зав. кафедрой-разработчиком

Эксперт методической комиссии по УГНП

Председатель методического совета НТФ

Декан НТФ

СОГЛАСОВАНО: 3. Зав. выпускающей кафедрой

Начальник УВО

 $J524$ Васильев А.В. (подпись)  $(\Phi HO)$  $19.12.14$  $( \partial ama)$ Измайлов В.Д. (подпись  $(\Phi HO)$  $20.01.15$  $(∂*ama*)$ Чуркина А.Ю.  $(m\ddot{o}onucb)$  $(\Phi HO)$  $09.0215$  $(∂*ama*)$ Frie Тян В.К.  $(\Phi HO)$  $(no\partial nucb)$  $2502.15$  $( \partial a ma)$  $5324$ Васильев А.В.  $(\Phi HO)$  $(no\partial nucb)$ 19.12.14  $( \partial ama)$ Лукьянова А.Н.  $(no\ddot{o}nucb)$  $(\Phi HO)$ 

D2.03.2015.  $( \partial ama)$ 

# **СОДЕРЖАНИЕ**

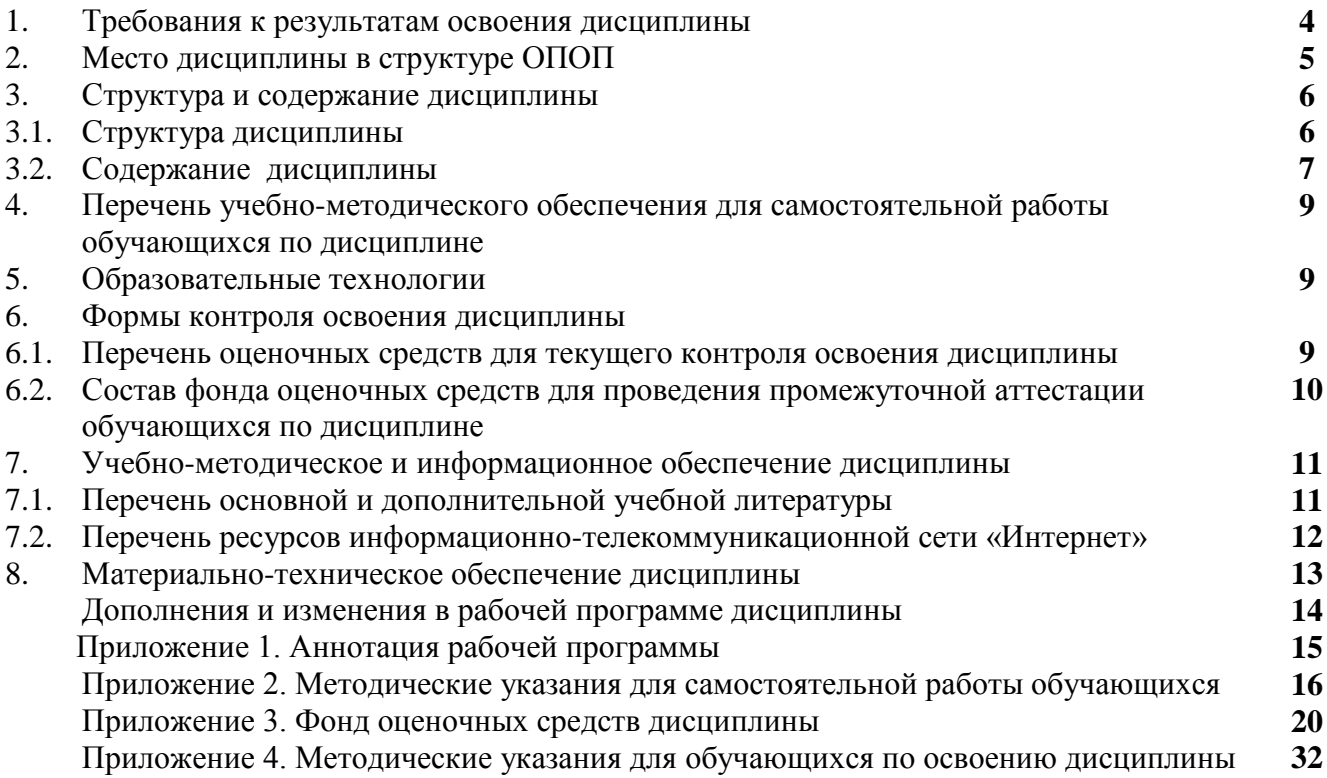

# 1. ТРЕБОВАНИЯ К РЕЗУЛЬТАТАМ ОСВОЕНИЯ ДИСЦИПЛИНЫ

Результаты освоения ОПОП магистратуры определяются приобретаемыми выпускником компетенциями, т.е. его способностью применять знания, умения и личностные качества в соответствии с задачами профессиональной деятельности.

В результате освоения дисциплины «Использование профессиональных программных продуктов» обучаемый должен обладать следующими компетенциями:

ОПК-4: готовность к использованию методов математического моделирования материалов и технологических процессов, к теоретическому анализу и экспериментальной проверке теоретических гипотез,

ПК-4: способность использовать современные методики и методы, в проведении экспериментов и испытаний, анализировать их результаты и осуществлять их корректную интерпретацию.

Таблииа 1.

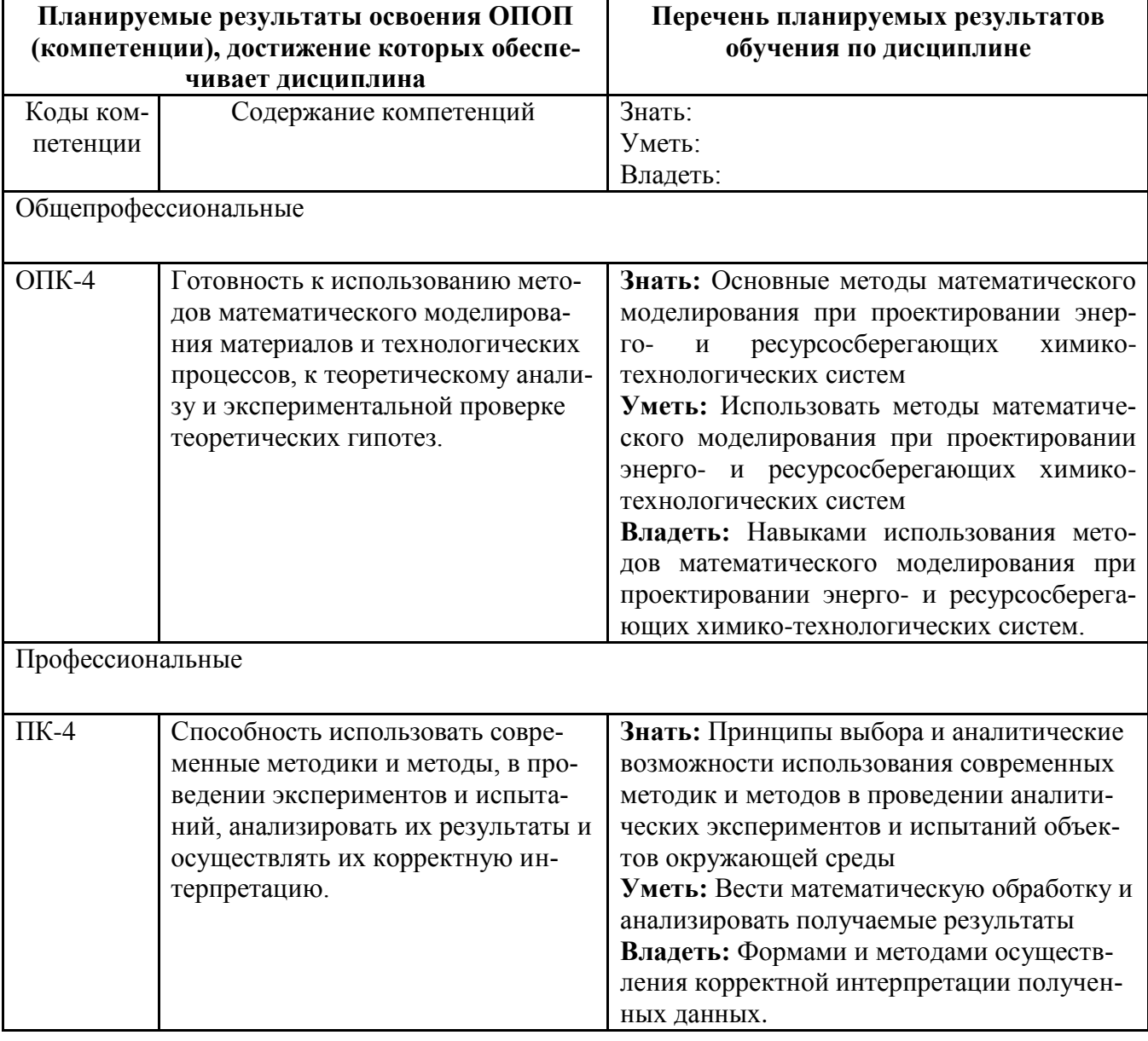

#### Перечень планируемых результатов обучения по дисциплине

# 2. МЕСТО ДИСЦИПЛИНЫ В СТРУКТУРЕ ОПОП

Дисциплина Использование профессиональных программных продуктов относится к вариативной части блока 1 учебного плана.

Перечень предшествующих и последующих дисциплин, формирующих общекультурные, общепрофессиональные и профессиональные компетенции.

Таблица 2.

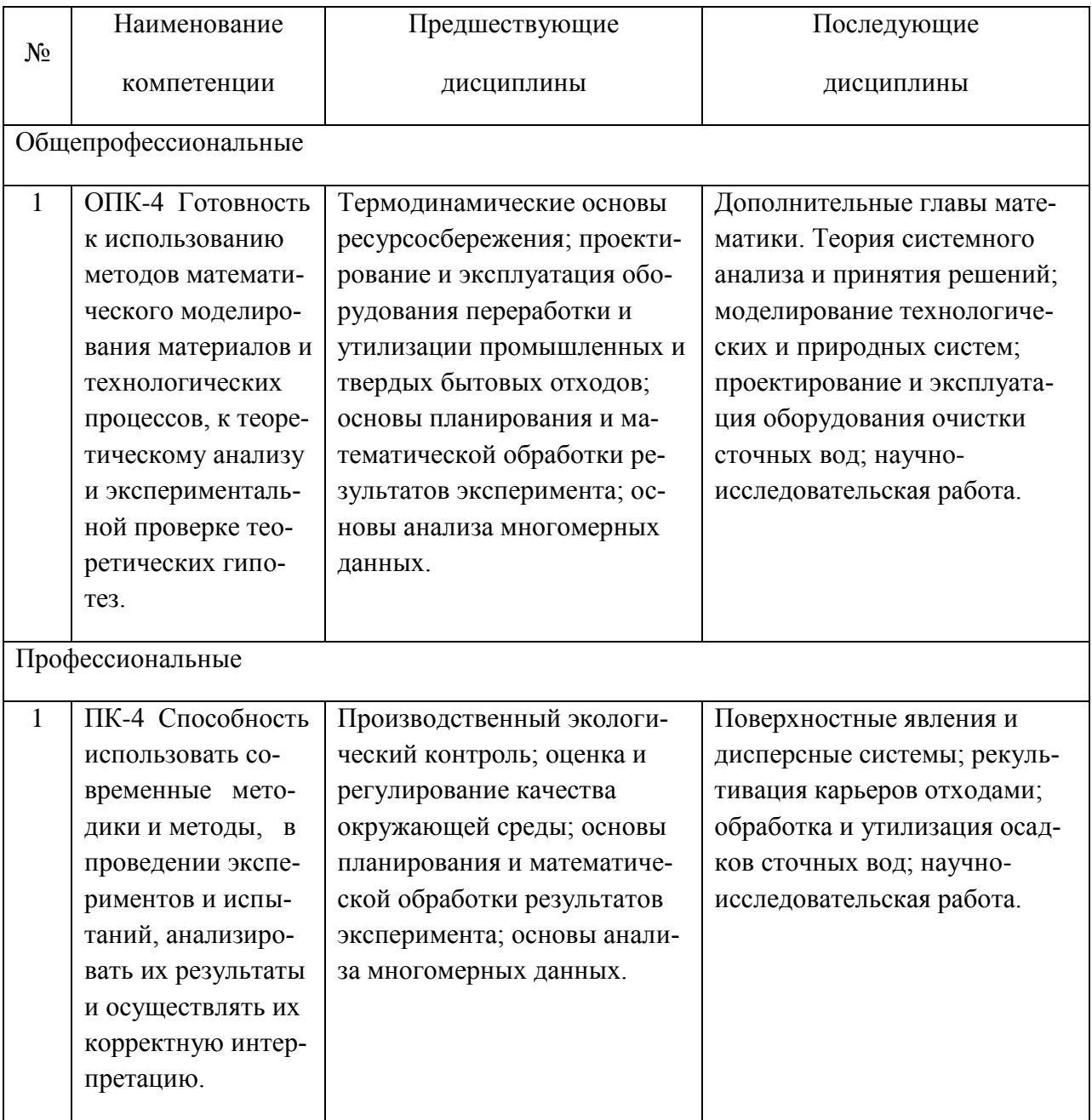

# **3. СТРУКТУРА И СОДЕРЖАНИЕ ДИСЦИПЛИНЫ**

# **3.1. Структура дисциплины**

Общая трудоемкость (объем) дисциплины составляет 3 зачетные единицы (ЗЕТ), 108 академических часов.

*Таблица 3*.

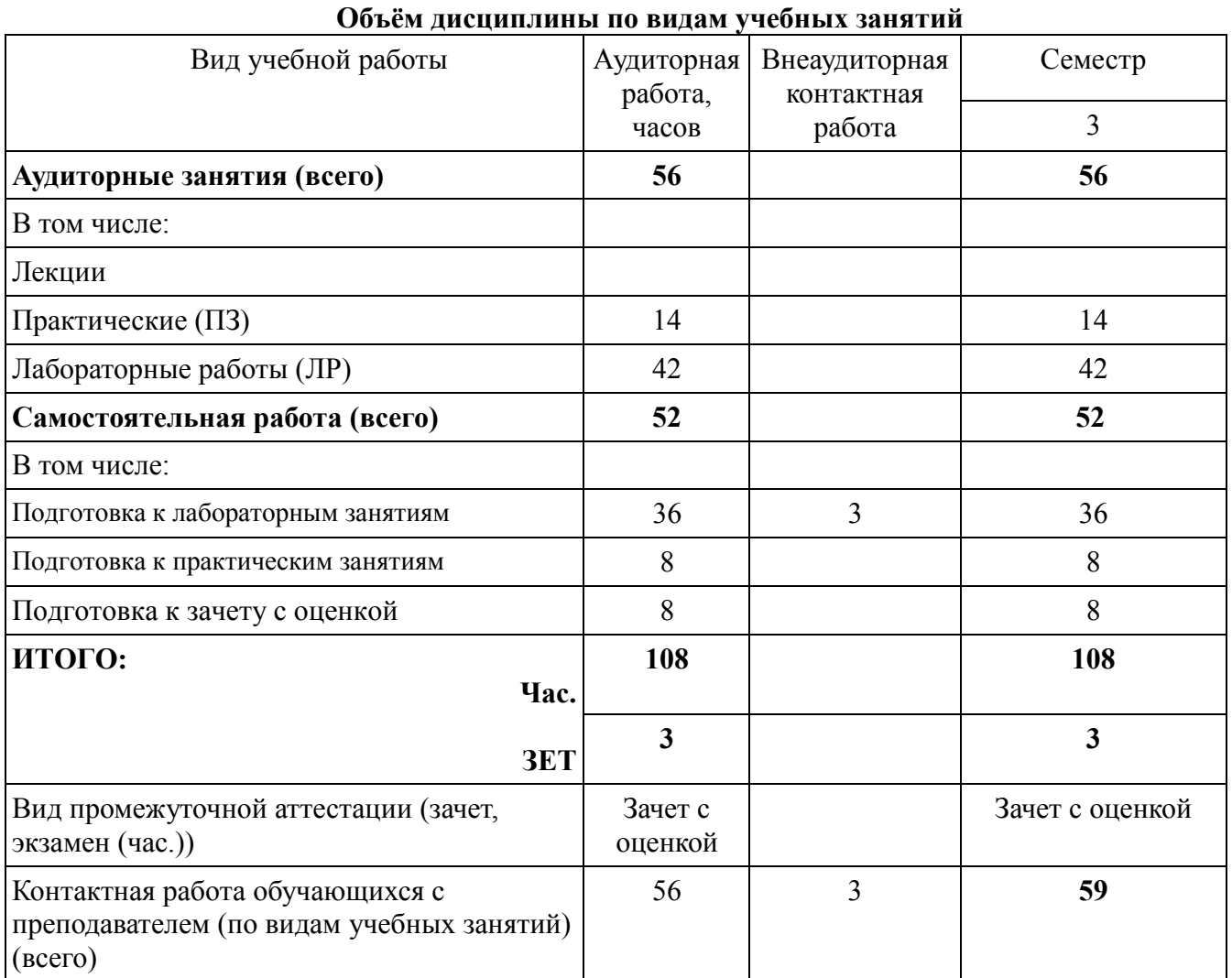

# **Распределение учебной нагрузки по разделам дисциплины**

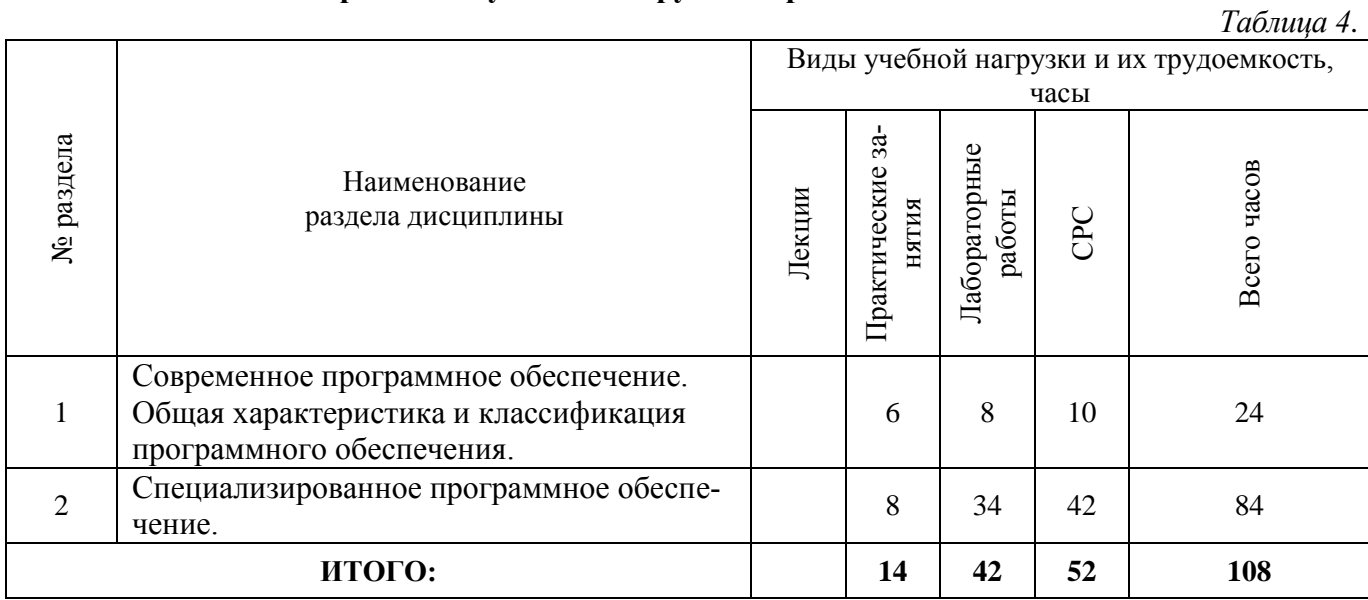

# **3.2. Содержание дисциплины**

#### **Практические занятия**

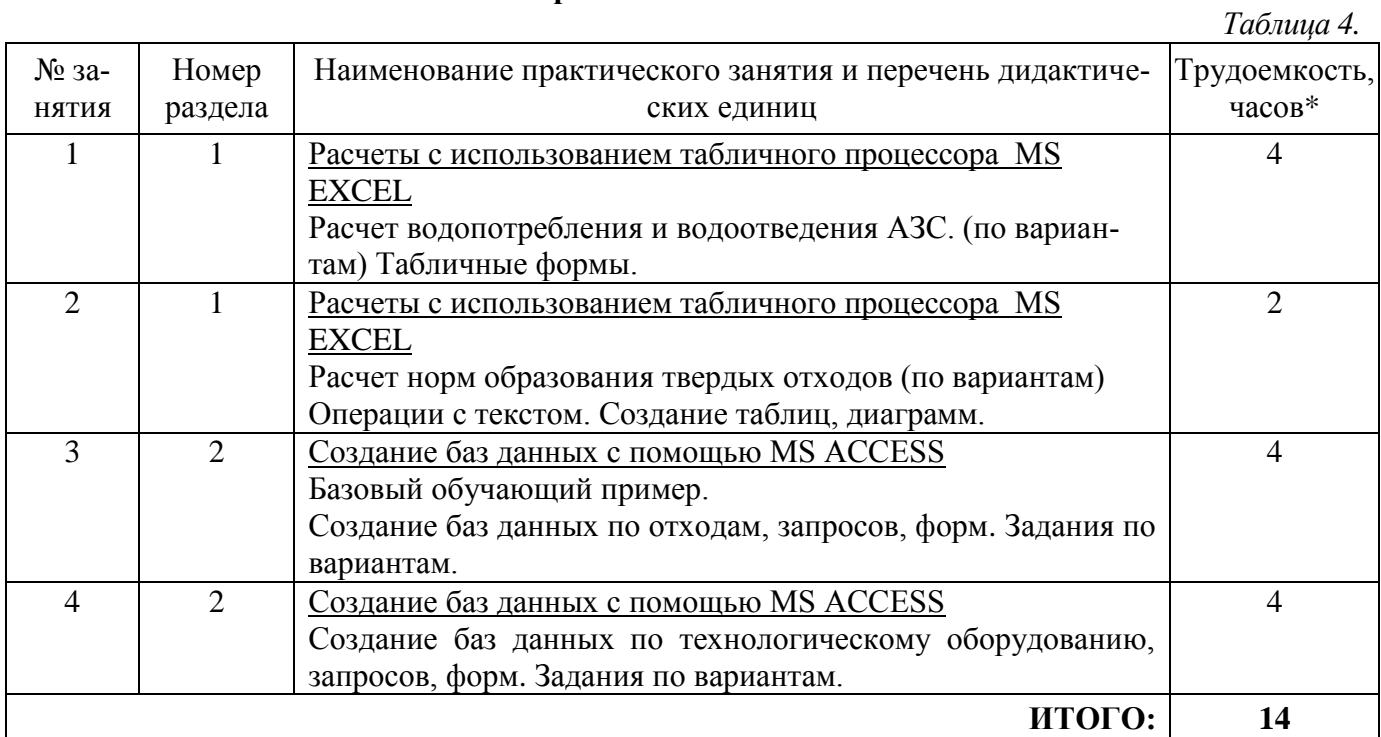

\* Примечание: расписанием необходимо предусмотреть практические занятия длительностью 4 часа

# **Лабораторные работы**

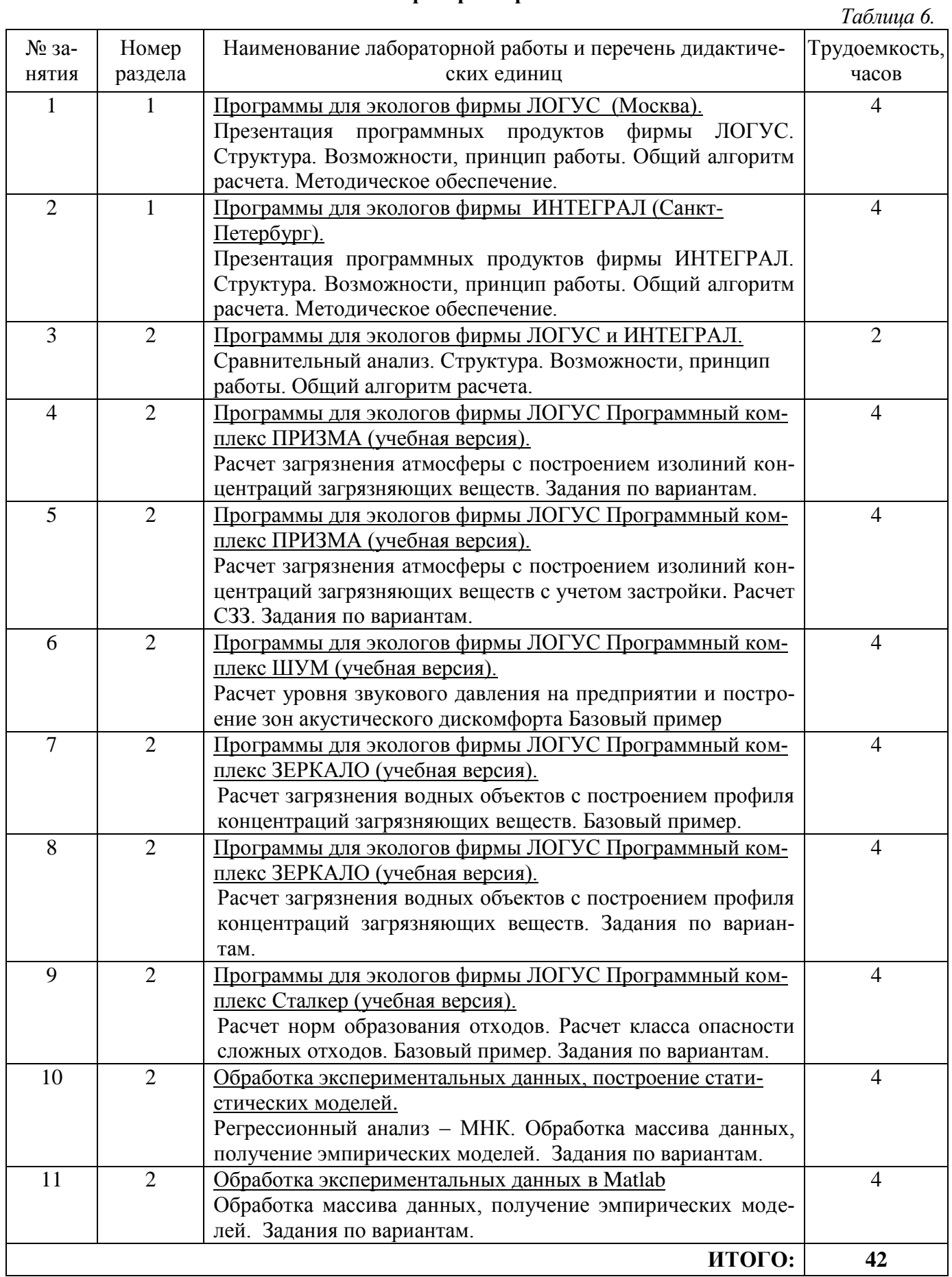

#### **Самостоятельная работа студента**

*Таблица 7.*

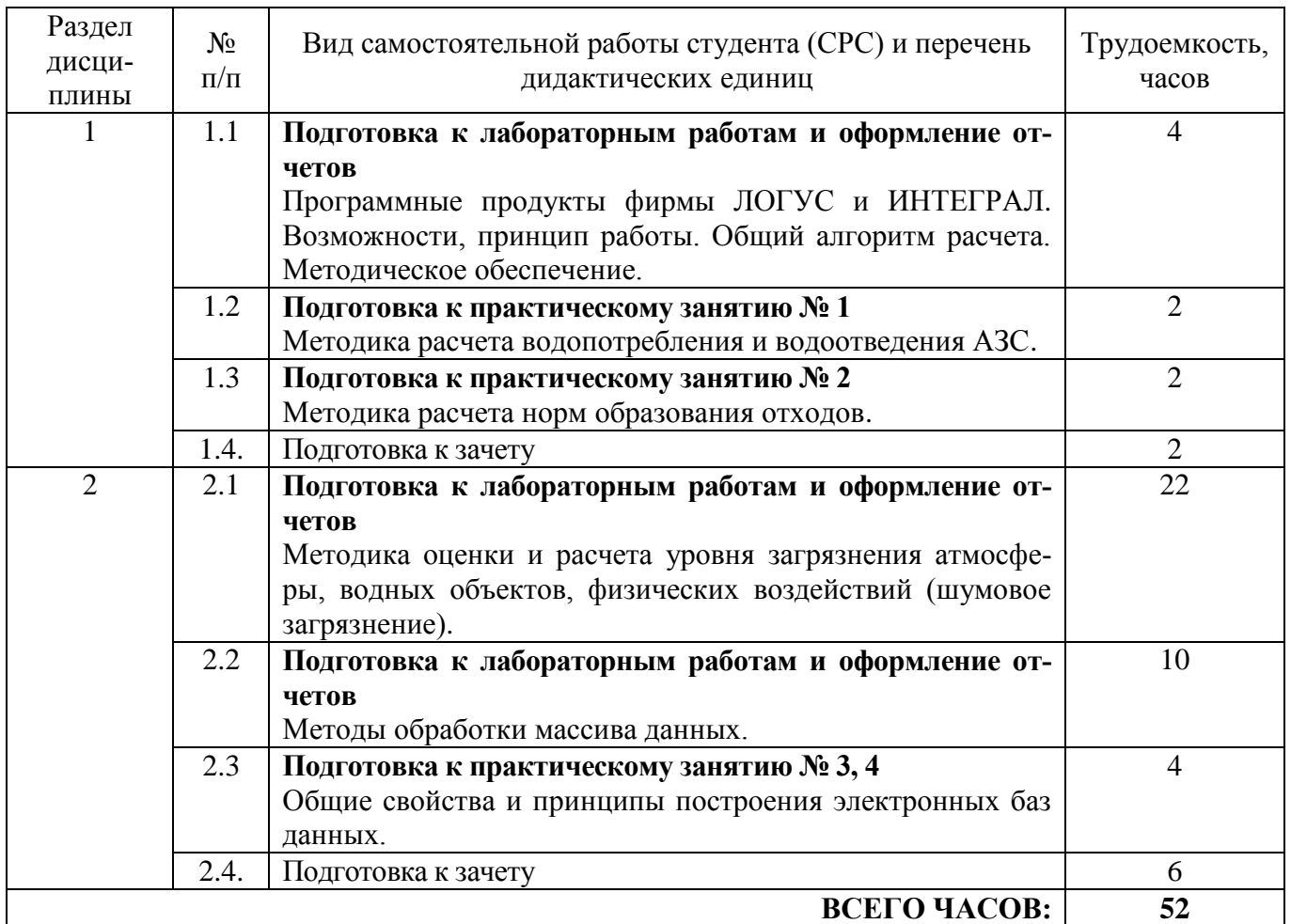

# **4. Перечень учебно-методического обеспечения для самостоятельной работы обучающихся по дисциплине**

Методические указания в т.ч. для самостоятельной работы обучающихся и методические указания для обучающихся по освоению дисциплины приводятся в Приложении 2 и Приложении 3 к рабочей программе.

# **5. Образовательные технологии**

Использование интерактивных образовательных технологий учебным планом направения18.04.02 (241000.68) по данной дисциплине не предусмотрено.

# **6. Формы контроля освоения дисциплины**

# **6.1. Перечень оценочных средств для текущего контроля освоения дисциплины**

**Текущая аттестация** студентов производится в дискретные временные интервалы преподавателями, ведущими лабораторные работы и практические занятия по дисциплине, в следующих формах:

- выполнение лабораторных работ;
- оценка работы на практических занятиях.

#### **6.2. Состав фонда оценочных средств для проведения промежуточной аттестации обучающихся по дисциплине**

Промежуточная аттестация по результатам семестров по дисциплине проходит в форме зачета с оценкой (включает в себя ответ на теоретические вопросы и/или решения задач).

### **Вопросы для подготовки к зачету**

- 1. Разновидности программного обеспечения для ПК. Общая характеристика специальных программ .
- 2. Общая характеристика специальных программ моделирования ХТС. Моделирующие программы для расчета ХТС.
- 3. Что понимается под программным обеспечением?
- 4. Какая существует классификация программного обеспечения?
- 5. Для чего предназначены инструментальные программные средства?
- 6. Как используются современные САПР?
- 7. Перечислите наиболее известные интегрированные пакеты.
- 8. Каково назначение антивирусных программ?
- 9. Специализированные программы ( программное обеспечение фирм Логус и Интеграл).
- 10. На каких принципах строятся специальные пакеты прикладных программ?
- 11. Почему коммерческие специализированные моделирующие программы имеют блочную структуру?
- 12. Какие методы расчета термодинамических величин обычно включает моделирующая система?
- 13. Каковы возможности и назначение моделирующих систем HYSIM, HYSYS?
- 14. Какие модели используются в аминовом пакете?
- 15. Характеристика программного комплекса ПРИЗМА. Возможности, принцип работы. Общий алгоритм расчета.
- 16. Характеристика программного комплекса МОДУЛЬНЫЙ ЭКОРАСЧЕТ. Возможности, принцип работы. Общий алгоритм расчета.
- 17. Характеристика программного комплекса ЗЕРКАЛО. Возможности, принцип работы. Общий алгоритм расчета.
- 18. Характеристика программного комплекса Stalker. Возможности, принцип работы. Общий алгоритм расчета.
- 19. Характеристика программного комплекса ШУМ. Возможности, принцип работы. Общий алгоритм расчета.
- 20. Схема разработки программного обеспечения для решения задач химической технологии промышленной экологии
- 21. Основы построения статистических моделей
- 22. Регрессионный анализ МНК.
- 23. Математические модели в экологии.
- 24. Моделирование биологических процессов
- 25. Модели и методы анализа пространственно-временных структур
- 26. Математические модели экосистем
- 27. Моделирование экологических систем и процессов
- 28. Простейшие математические модели популяционной динамики
- 29. Какие существуют программы определения ущерба окружающей среде при авариях?
- 30. На каких расчетных схемах базируется программа прогнозирования последствий аварийных выбросов сильнодействующих ядовитых веществ «ППА»?
- 31. Какие расчетные методы рекомендованы для определения ПДС?
- 32. В чем принципиальное отличие программ фирмы «Интеграл» и программных средств фирмы «Логус»?
- 33. В чем преимущество программного обеспечения для оценки риска DNV Software SAFETI и PHAST?
- 34. Что такое ГИС-технологии?

Фонд оценочных средств, перечень заданий для проведения промежуточной аттестации, а также методические указания для проведения промежуточной аттестации приводятся в Приложении 4 к рабочей программе.

# **7. Учебно-методическое и информационное обеспечение дисциплины 7.1. Перечень основной и дополнительной учебной литературы**

*Таблица 10.*

#### № п/п Учебник, учебное пособие (приводится библиографическое описание учебника, учебного пособия) Ресурс НТБ СамГТУ Кол-во экз. 1 Ощепков А. Ю. Системы автоматического управления: теория, применение, моделирование в MATLAB. "Лань"Издательство: 2013Год:2-е изд., испр. и доп.Издание: 208 стр. 978-5-8114-1471-0ISBN: ЭБС издательства «Лань» Электронный ресурс

#### **Основная литература**

#### **Дополнительная литература**

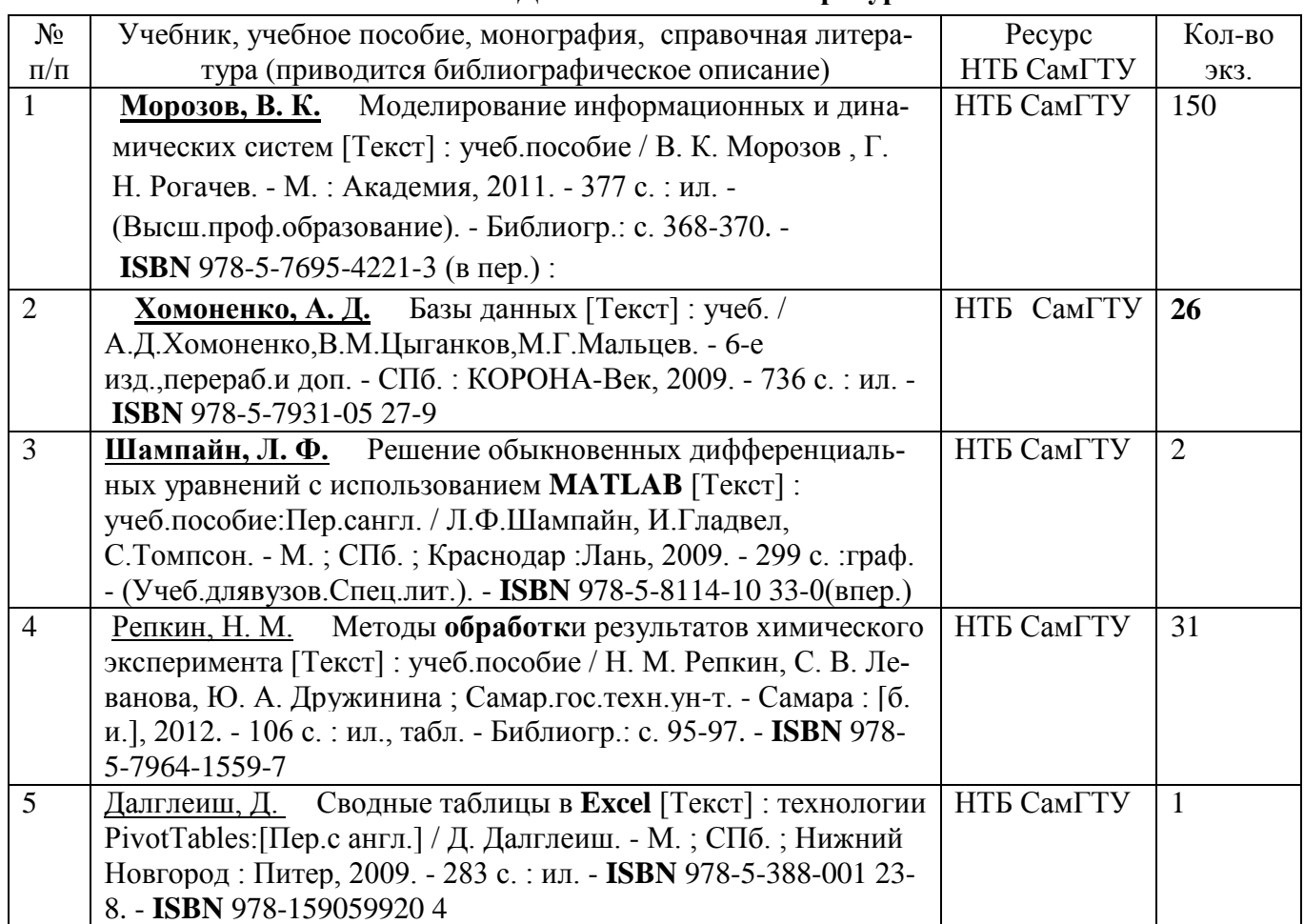

# **Периодические издания:**

Журналы:

- «Экология и промышленность России»
- «Экология производства»

# **7.2. Перечень ресурсов информационно-телекоммуникационной сети "Интернет»**

*В НТБСамГТУ представлены базы данных: Русскоязычные*

- *[-Электронная библиотека диссертаций РГБ](http://lib.samgtu.ru/bib_rgb)*
- *- [ВИНИТИ](http://www2.viniti.ru/)*
- *- [КонсультантПлюс \(правовые документы\)](http://www.consultant.ru/)*
- *- [РОСПАТЕНТ](http://www1.fips.ru/)*
- *- [Кодекс \(официальные документы, ГОСТы и др.\)](http://kodeks.samgtu.local/)*
- *- eLIBRARY.RU (НЭБ - [Научная электронная библиотека\)](http://www.elibrary.ru/) Зарубежные*
- *- ScienceDirect (Elsevier) - [естественные науки, техника, медицина и общественные науки.](http://www.sciencedirect.com/)*
- *- Scopus - [база данных рефератов и цитирования](http://www.scopus.com/)*
- *- Reaxys - [база структурного поиска по химии.](http://www.reaxys.com/)*

*- SpringerLink - [химия и материаловедение, компьютерные науки, биологические науки, бизнес и](http://link.springer.com/)  [экономика, экология, инженерия, гуманитарные и социологические науки, математика и ста](http://link.springer.com/)[тистика, медицина, физика и астрономия, архитектура и дизайн.](http://link.springer.com/)*

*- The American Physical Society - [ведущиефизическиежурналымира.](http://publish.aps.org/)*

# **8. Материально-техническое обеспечение дисциплины**

- 1. Практические занятия (семинарского типа):
	- компьютерный класс на 10 посадочных мест;
	- презентационная техника (проектор, экран, компьютер/ноутбук, …),
	- пакеты ПО общего назначения (текстовые редакторы, графические редакторы, ….),
- 2. Лабораторные работы:
	- компьютерный класс на 10 посадочных мест;
	- пакеты ПО общего назначения (текстовые редакторы, графические редакторы, ….),
	- программные комплексы ПРИЗМА (учебная версия), ЗЕРКАЛО (учебная версия), ШУМ (учебная версия), Сталкер (учебная версия),
	- шаблоны отчетов по лабораторным работам,
- 3. Прочее:
	- рабочее место преподавателя, оснащенное компьютером с доступом в Интернет,
	- рабочие места студентов, оснащенные компьютерами с доступом в Интернет, предназначенные для работы в электронной образовательной среде.
	- ресурсы научно-технической библиотеки СамГТУ;
	- ресурсы ИВЦ СамГТУ.

# Дополнения и изменения в рабочей программе<br>дисциплины на 20\_/20\_ уч.г.

Внесенные изменения на 20\_/20\_ учебный год

# УТВЕРЖДАЮ Проректор по учебной работе

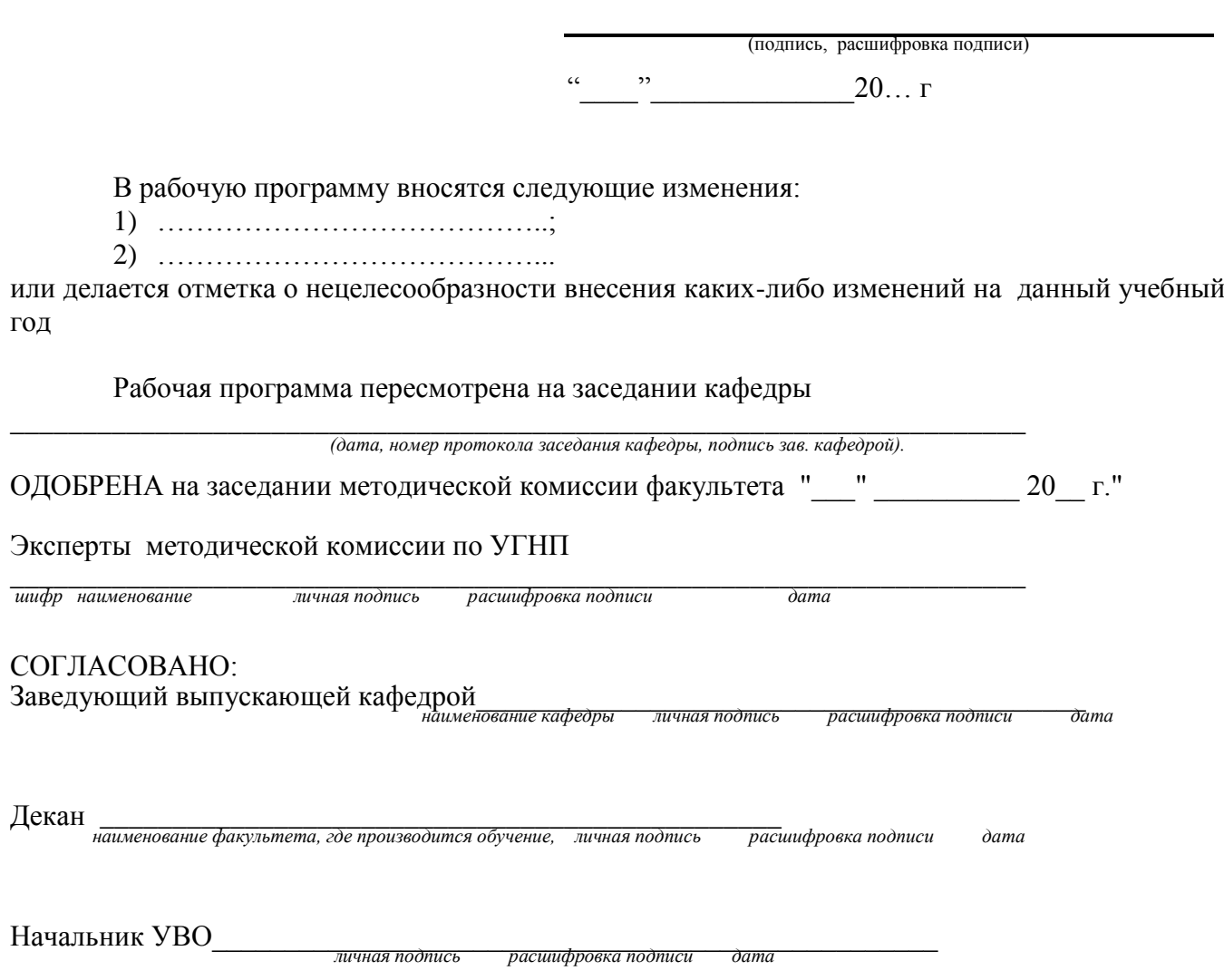

#### **Аннотация рабочей программы**

Дисциплина «Использование профессиональных программных продуктов» относится к *вариативной* части блока 1 дисциплин учебного плана подготовки магистров по направлению 18.04.02 "ЭНЕРГО и РЕСУРСОСБЕРЕГАЮЩИЕ ПРОЦЕССЫ В ХИМИЧЕСКОЙ ТЕХНОЛОГИИ, НЕФТЕ-ХИМИИ И БИОТЕХНОЛОГИИ". Дисциплина реализуется на нефтетехнологическом факультете ФГБОУ ВПО «СамГТУ» кафедрой «Химическая технология и промышленная экология».

Дисциплина нацелена на формирование общепрофессиональных и профессиональных компетенций выпускника:

ОПК-4: готовность к использованию методов математического моделирования материалов и технологических процессов, к теоретическому анализу и экспериментальной проверке теоретических гипотез,

ПК-4: способность использовать современные методики и методы, в проведении экспериментов и испытаний, анализировать их результаты и осуществлять их корректную интерпретацию.

В результате изучения дисциплины студент должен:

Знать: основные методы математического моделирования при проектировании энерго- и ресурсосберегающих химико-технологических систем; принципы выбора и аналитические возможности использования современных методик и методов в проведении аналитических экспериментов и испытаний объектов окружающей среды;

Уметь: использовать методы математического моделирования при проектировании энерго- и ресурсосберегающих химико-технологических систем; вести математическую обработку и анализировать получаемые результаты;

Владеть: навыками использования методов математического моделирования при проектировании энерго- и ресурсосберегающих химико-технологических систем; формами и методами осуществления корректной интерпретации полученных данных.

Содержание дисциплины охватывает круг вопросов, связанных с современными информационными технологиями и вычислительной техникой, с использованием прикладного и специализированного программного обеспечения для решения профессиональных задач, с новыми информационными и коммуникационными технологиями в информационной среде современного общества.

Преподавание дисциплины предусматривает следующие формы организации учебного процесса: лабораторные работы, практические занятия, самостоятельная работа студента.

Программой дисциплины предусмотрены следующие виды контроля: текущий контроль успеваемости в форме выполнения лабораторных работ и оценки работы на практических занятиях и промежуточный контроль в форме зачета с оценкой.

Общая трудоемкость освоения дисциплины составляет 3 зачетные единиц, 108 часов. Программой дисциплины предусмотрены лабораторные работы – 42 *часа*, практические занятия – 14 часов и 52 *часа* самостоятельной работы студента.

*Приложение 2*

# **МЕТОДИЧЕСКИЕ РЕКОМЕНДАЦИИ ПО САМОСТОЯТЕЛЬНОЙ РАБОТЕ СТУДЕНТОВ ПО ДИСЦИПЛИНЕ «***Использование профессиональных программных продуктов***»**

#### **Вводная часть**

Самостоятельная работа студентов является одной из важнейших составляющих учебного процесса, в ходе которого происходит формирование знаний, умений и навыков в учебной, научноисследовательской, профессиональной деятельности, формирование общекультурных и профессиональных компетенций будущего магистра.

Учебно-методическое обеспечение создаѐт среду актуализации самостоятельной творческой активности студентов, вызывает потребность к самопознанию, самообучению. Таким образом, создаются предпосылки «двойной подготовки» - личностного и профессионального становления.

Для успешного осуществления самостоятельной работы необходимы:

- 1. Комплексный подход организации самостоятельной работы по всем формам аудиторной работы;
- 2. Сочетание всех уровней (типов) самостоятельной работы, предусмотренных рабочей программой;
- 3. Обеспечение контроля за качеством усвоения.

Методические материалы по самостоятельной работе студентов содержат целевую установку изучаемых тем, списки основной и дополнительной литературы для изучения всех тем дисциплины, теоретические вопросы и вопросы для самоподготовки, усвоив которые магистрант может выполнять определенные виды деятельности (предлагаемые на практических, семинарских, лабораторных занятиях), методические указания для студентов.

### **1. Виды самостоятельной работы**

Рабочей программой дисциплины предусмотрены следующие виды самостоятельной работы студентов

#### **1.1 Самостоятельная работа, обеспечивающая подготовку к текущим аудиторным занятиям**

*- для овладения знаниями*: чтение текста (учебника, дополнительной литературы, научных публикаций); составление плана текста; графическое изображение структуры текста; конспектирование текста; работа со словарями и справочниками; работа с нормативными документами; учебноисследовательская работа; использование аудио- и видеозаписей; компьютерной техники, Интернет и др.;

*- для закрепления и систематизации знаний*: работа с конспектом лекции (обработка текста); аналитическая работа с фактическим материалом (учебника, дополнительной литературы, научных публикаций, аудио- и видеозаписей); составление плана и тезисов ответа; составление таблиц и схем для систематизации фактического материала; изучение нормативных материалов; ответы на контрольные вопросы; аналитическая обработка текста (аннотирование, рецензирование, реферирование и др.); подготовка сообщений к выступлению на семинаре, конференции; подготовка рефератов, докладов; составление библиографии; тестирование и др.;

*-для формирования умений*: решение задач и упражнений по образцу; решение вариативных задач и упражнений; выполнение чертежей, схем; выполнение расчетно-графических работ; решение ситуационных производственных (профессиональных) задач; подготовка к деловым играм; проектирование и моделирование разных видов и компонентов профессиональной деятельности; подготовка курсовых и дипломных работ (проектов); экспериментально-конструкторская работа; исследовательская и проектная работа.

#### **1.2. Проработка теоретического материала (учебниками, первоисточниками, дополнительной литературой) Работа с дополнительной учебной и научной литературой.**

Включает в себя составление плана текста; графическое изображение структуры текста; конспектирование текста; выписки из текста; работа со словарями и справочниками; ознакомление с нормативными документами; конспектирование научных статей заданной тематики.

#### **1.3 Перечень тем, выносимых для самостоятельной работы студентов**

Следует выделить подготовку к зачету как особый вид самостоятельной работы. Основное его отличие от других видов самостоятельной работы состоит в том, что обучающиеся решают задачу актуализации и систематизации учебного материала, применения приобретенных знаний и умений в качестве структурных элементов компетенций, формирование которых выступает целью и результатом освоения образовательной программы.

В рамках дисциплины **«***Использование профессиональных программных продуктов***»** используются следующие виды самостоятельной работы:

- подготовка к практическим занятиям;

- подготовка к отчѐту по лабораторным работам.

**Целью самостоятельной работы** является выполнение магистрантами большой индивидуальной работы, связанной с осмыслением теоретического материала, с умением использовать теоретические знания при решении небольших задач на практических занятиях и с подготовкой к выполнению лабораторных работ.

#### **Характеристика и описание заданий для самостоятельной работы:**

- подготовка к практическим занятиям:

1. Программные продукты фирмы ЛОГУС и ИНТЕГРАЛ. Возможности, принцип работы. Общий алгоритм расчета. Методическое обеспечение. [1].

2. Методика оценки и расчета уровня загрязнения атмосферы, водных объектов, физических воздействий (шумовое загрязнение). [2,3].

3. Методы обработки массива данных.[4,5,6,7,8].

4. Общие свойства и принципы построения электронных баз данных. [9,10,11].

Данные вопросы включены в Перечень вопросов для подготовки к зачѐту по дисциплине, приводимый в разделе 6.2 Рабочей программы.

*- подготовка к отчѐту по лабораторным работам:*

Подготовка к отчѐту по лабораторным работам включает в себя оформление отчета по выполненной работе в соответствии с требованиями [12,13].

Отчѐт о выполненной лабораторной работе должен содержать следующие сведения[12,13]:

- название работы и сведения об авторе отчѐта (курс, имя, фамилия);
- цель работы;
- таблицу исходных данных;
- таблицу результатов расчѐта;
- графические зависимости на основе расчѐтных данных;
- выводы по работе.

Кроме того, необходимо подготовиться к ответам на контрольные вопросы по каждой лабораторной работе, которые приводятся в Приложении 3.

#### **Рекомендуемая литература:**

- 1. Поршнев С.В. Компьютерное моделирование физических процессов в пакете MATLAB. "Лань"Издательство: 2011Год:2-е изд., испр.Издание:736 с.
- 2 Ощепков А. Ю. Системы автоматического управления: теория, применение, моделирование в MATLAB. "Лань"Издательство: 2013Год:2-е изд., испр. и доп.Издание:208 с.
- 3 [Плохотников, К. Э.](http://irbis.samgtu.ru/cgi-bin/irbis64r_01/cgiirbis_64.exe?Z21ID=&I21DBN=BOOK&P21DBN=BOOK&S21STN=1&S21REF=1&S21FMT=fullwebr&C21COM=S&S21CNR=20&S21P01=0&S21P02=1&S21P03=A=&S21STR=%D0%9F%D0%BB%D0%BE%D1%85%D0%BE%D1%82%D0%BD%D0%B8%D0%BA%D0%BE%D0%B2,%20%D0%9A.%20%D0%AD.) Вычислительные методы: теория и практика в среде **MATLAB**: Курслекций: Учеб.пособие / К. Э. Плохотников. - М. : Горячая линия-Телеком, 2009. - 496 с.
- 4 [Пономарев, В. П.](http://irbis.samgtu.ru/cgi-bin/irbis64r_01/cgiirbis_64.exe?Z21ID=&I21DBN=BOOK&P21DBN=BOOK&S21STN=1&S21REF=1&S21FMT=fullwebr&C21COM=S&S21CNR=20&S21P01=0&S21P02=1&S21P03=A=&S21STR=%D0%9F%D0%BE%D0%BD%D0%BE%D0%BC%D0%B0%D1%80%D0%B5%D0%B2,%20%D0%92.%20%D0%9F.) Программирование в среде пакета **MATLAB** : учеб. пособие / В. П. Пономарев ; Самар.гос.техн.ун-т. - Самара : [б. и.], 2010. - 60 с.
- 5 Муха, В. С. Статистические методы **обработк**и **данн**ых : учеб.пособие / В. С. Муха. Минск : БГУ, 2009. - 183 с.
- 6 [Морозов, В. К.](http://irbis.samgtu.ru/cgi-bin/irbis64r_01/cgiirbis_64.exe?Z21ID=&I21DBN=BOOK&P21DBN=BOOK&S21STN=1&S21REF=1&S21FMT=fullwebr&C21COM=S&S21CNR=20&S21P01=0&S21P02=1&S21P03=A=&S21STR=%D0%9C%D0%BE%D1%80%D0%BE%D0%B7%D0%BE%D0%B2,%20%D0%92.%20%D0%9A.) Моделирование информационных и динамических систем : учеб. пособие / В. К. Морозов , Г. Н. Рогачев. - М. : Академия, 2011. - 377 с.
- 7 Пупков К.А., Крыжановская Т.Г. Технические средства моделирования информационноуправляющая среда. МГТУ им. Н.Э. Баумана (Московский государственный технический

университет имени Н.Э. Баумана)Издательство:2014Год:152 с.

- 8 [Хомоненко, А. Д.](http://irbis.samgtu.ru/cgi-bin/irbis64r_01/cgiirbis_64.exe?Z21ID=&I21DBN=BOOK&P21DBN=BOOK&S21STN=1&S21REF=3&S21FMT=fullwebr&C21COM=S&S21CNR=20&S21P01=0&S21P02=1&S21P03=A=&S21STR=%D0%A5%D0%BE%D0%BC%D0%BE%D0%BD%D0%B5%D0%BD%D0%BA%D0%BE,%20%D0%90.%20%D0%94.) Базы данных: учеб. / А.Д.Хомоненко,В.М.Цыганков,М.Г.Мальцев. 6-е изд.,перераб.и доп. - СПб. : КОРОНА-Век, 2009. - 736 с.
- 9 [Шампайн, Л. Ф.](http://irbis.samgtu.ru/cgi-bin/irbis64r_01/cgiirbis_64.exe?Z21ID=&I21DBN=BOOK&P21DBN=BOOK&S21STN=1&S21REF=1&S21FMT=fullwebr&C21COM=S&S21CNR=20&S21P01=0&S21P02=1&S21P03=A=&S21STR=%D0%A8%D0%B0%D0%BC%D0%BF%D0%B0%D0%B9%D0%BD,%20%D0%9B.%20%D0%A4.) Решение обыкновенных дифференциальных уравнений с использованием **MATLAB** : учеб.пособие:Пер.сангл. / Л.Ф.Шампайн, И.Гладвел, С.Томпсон. - М. ; СПб. ; Краснодар :Лань, 2009. - 299 с.
- 10 Репкин, Н. М. Методы **обработк**и результатов химического эксперимента: учеб.пособие / Н. М. Репкин, С. В. Леванова, Ю. А. Дружинина ; Самар.гос.техн.ун-т. - Самара : [б. и.], 2012. - 106 с.
- 11 Далглеиш, Д. Сводные таблицы в **Excel** : технологии PivotTables:[Пер.с англ.] / Д. Далглеиш. - М. ; СПб. ; Нижний Новгород : Питер, 2009. - 283 с.
- 12. СТПСамГТУ 021.205.2-2002. Состав и оформление пояснительной записки.
- 13. СТПСамГТУ 021.205.2-2002. Выполнение графических документов.

#### **Требования к представлению и оформлению результатов самостоятельной работы:**

Подготовка к отчѐту по лабораторным работам включает в себя оформление отчета по выполненной работе. Отчет о выполненной лабораторной работе составляется каждым магистрантом в соответствии с требованиями [12,13], где приводятся правила оформления таблиц, рисунков и диаграмм.

Размеры полей: левого – 25 мм, правого – 15 мм, верхнего – 20 мм, нижнего – 20 мм. Размер абзацного отступа – 10 мм.

#### ОФОРМЛЕНИЕ ТАБЛИЦ

В соответствии с требованиями ГОСТ слева над таблицей располагается *заголовок*, а справа – *номер* таблицы (арабскими цифрами). Таблица может содержать по горизонтали *заголовки граф, подзаголовки граф и строки.* Вертикально располагаются *боковик* и *графы* (колонки). *Заголовки граф и строк* таблицы пишутся с прописной буквы, а *подзаголовки* – со строчной. В тексте перед таблицей на нее делается ссылка с указанием ее номера.

#### ОФОРМЛЕНИЕ РИСУНКОВ

Иллюстрации (*рисунки*), согласно ГОСТ, могут быть расположены как по тексту, так и в конце его (в Приложении). Иллюстрации при необходимости могут иметь наименование, располагаемое над рисунком, и пояснительные данные, располагаемые под рисунком. Слово "Рис." располагается после пояснительных данных по центру.

#### ОФОРМЛЕНИЕ ДИАГРАММ

*Диаграмма –* это графическое изображение функциональной зависимости двух и более переменных величин в системе координат.

Значения величин, связанных с изображаемой функциональной зависимостью, откладываются на *осях* в виде *шкал.*

*Оси* координат в диаграммах со *шкалами* и без *шкал* следует заканчивать стрелками, указывающими направление возрастания величин. Разрешается использовать в качестве *шкал* координатные сетки и прямые, расположенные параллельно *осям*. Рядом с делениями сетки или делительными штрихами должны быть указаны соответствующие числа (значения величин), которые располагаются горизонтально. Точки *диаграммы* наносятся в виде кружка, крестика и т. п., и эти обозначения должны бить разъяснены в пояснительной части *диаграммы*.

В *диаграммах* без *шкал* обозначения величин должны располагаться вблизи стрелки, которой заканчивается ось. В *диаграммах* со *шкалами* обозначения величин требуется размещать у середины шкалы, а при объединении символа с обозначением единицы измерения в виде дроби – в конце *шкалы* у последнего числа.

Примером правильного оформления таблиц, рисунков и диаграмм могут служить методические указания по лабораторным работам.

**Материалы для самоконтроля студентов** присутствуют в методических указаниях по выполнению лабораторной работы и приводятся в Приложении 4.

#### **Алгоритмы деятельности студентов при выполнении полученных заданий для самостоятельной работы**

В учебном пособии и методических указаниях [10,11]представлен алгоритм расчёта и все

необходимые расчѐтные формулы. На практических занятиях рассматривается решение контрольного примера. Обращается особое внимание на применение необходимой размерности физических и расчѐтных величин.

Методические указания к лабораторному практикуму также содержат необходимую последовательность действий при их выполнении и обработке результатов анализа.

**Выполнение курсовых работ, рефератов, РГР рабочей программой не предусматривается.**

20

# Министерство образования и науки Российской Федерации

# ФЕДЕРАЛЬНОЕ ГОСУДАРСТВЕННОЕ БЮДЖЕТНОЕ ОБРАЗОВАТЕЛЬНОЕ УЧРЕЖДЕНИЕ ВЫСШЕГО ОБРАЗОВАНИЯ

«Самарский государственный технический университет»

**Факультет** нефтетехнологический

**Кафедра** Химическая технология и промышленная экология

# **ФОНД ОЦЕНОЧНЫХ СРЕДСТВ**

# **текущего контроля и промежуточной аттестации**

дисциплины: *Использование профессиональных программных продуктов*

в составе основной образовательной программы по направлению подготовки (специальности):

18.04.02 Энерго- и ресурсосберегающие процессы в химической технологии,

нефтехимии и биотехнологии

по уровню высшего образования: магистратура

направленность (профиль) программы: Промышленная экология и рациональное

использование природных ресурсов

**Самара 2015**

# 1. ПЕРЕЧЕНЬ КОМПЕТЕНЦИЙ С УКАЗАНИЕМ ЗНАНИЙ, УМЕНИЙ, НАВЫКОВ

Таблица 1.

#### Перечень планируемых результатов обучения по дисциплине

ОБЕСПЕЧИВАЮЩИХ ЗАДАННЫЙ УРОВЕНЬ ФОРМИРОВАНИЯ КОМПЕТЕНЦИЙ

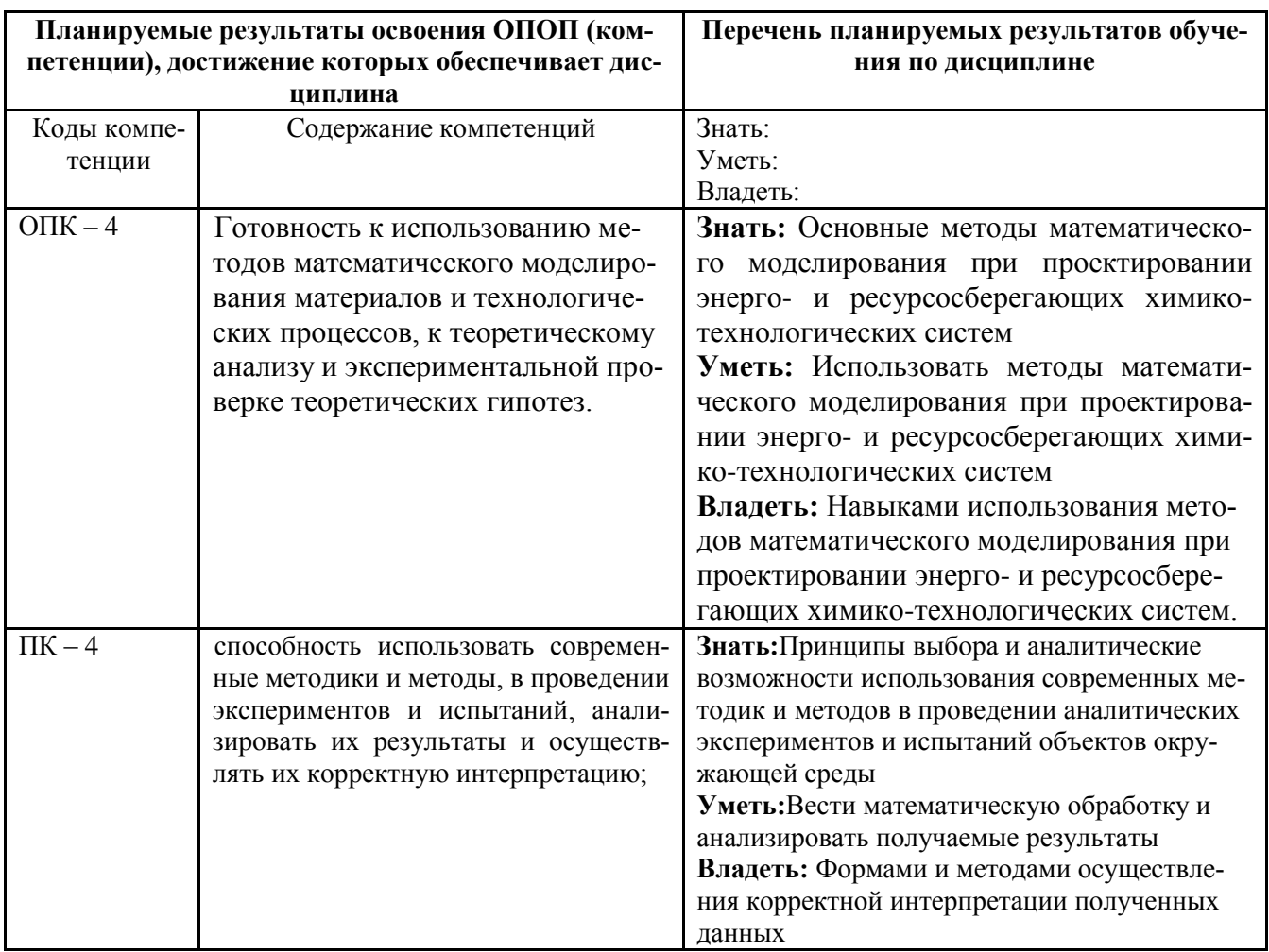

# 2. ОПИСАНИЕ ПОКАЗАТЕЛЕЙ И КРИТЕРИЕВ ОПЕНИВАНИЯ КОМПЕТЕНЦИЙ НА РАЗЛИЧНЫХ ЭТАПАХ ИХ ФОРМИРОВАНИЯ

#### КАРТА КОМПЕТЕННИЙ

КОМПЕТЕНЦИЯ: ОПК - 4 - Готовность к использованию методов математического моделирования материалов и технологических процессов, к теоретическому анализу и экспериментальной проверке теоретических гипотез.

#### ОБЩАЯ ХАРАКТЕРИСТИКА КОМПЕТЕНЦИИ

общепрофессиональная компетенция выпускника образовательной программы из укрупненной группы направлений высшего образования Энерго- и ресурсосберегающие процессы в химической технологии, нефтехимии и биотехнологии, уровень ВО- магистратура, виды профессиональной деятельности научно-исследовательская, производственно-технологическая, организационно-управленческая, проектная и педагогическая

Таблица 2

# СООТВЕТСТВИЕ ЭТАПОВ ОСВОЕНИЯ КОМПЕТЕНЦИИ ПЛАНИРУЕМЫМ РЕЗУЛЬТАТАМ ОБУЧЕНИЯ И КРИТЕРИЯМ ИХ ОЦЕНИВАНИЯ

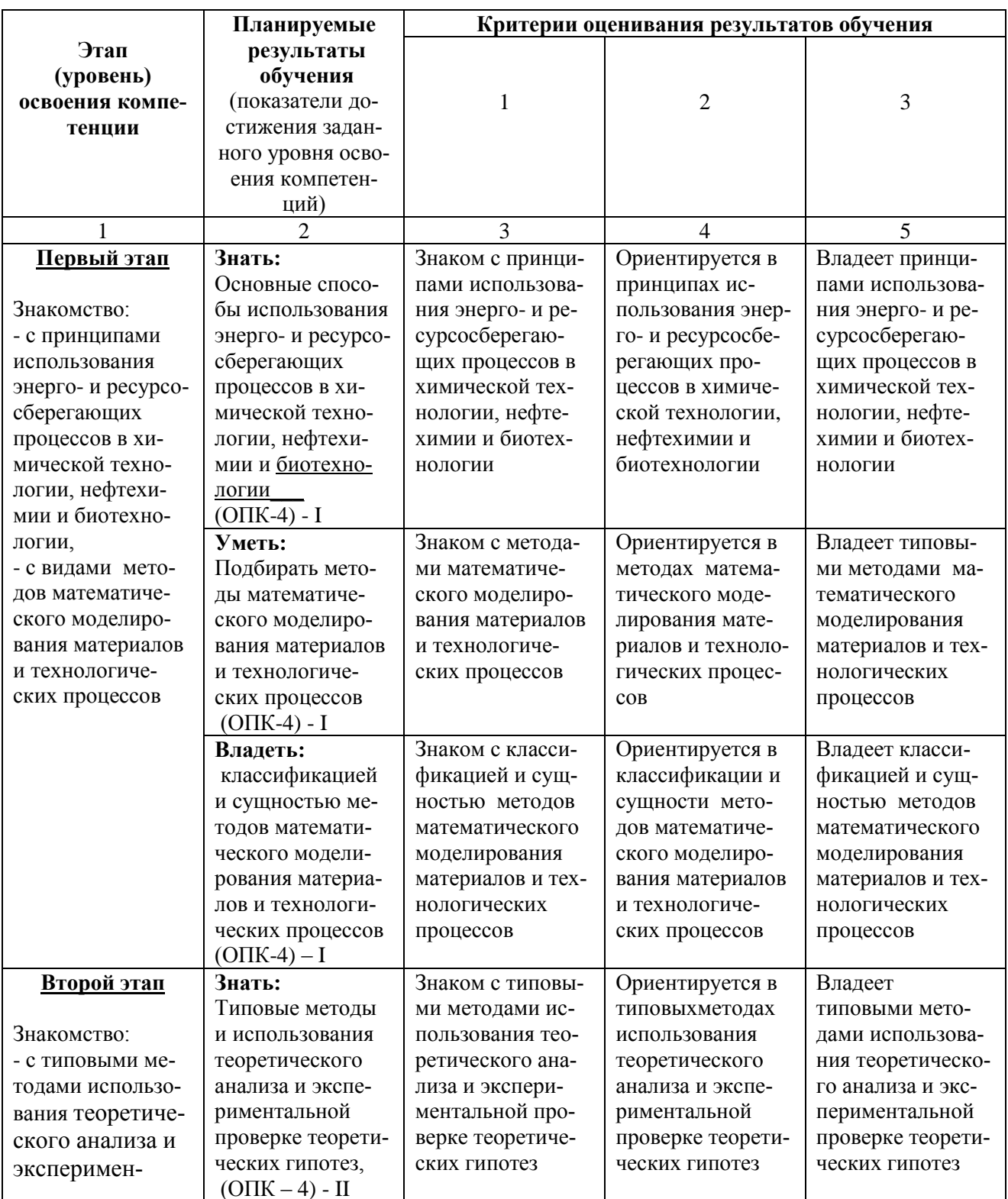

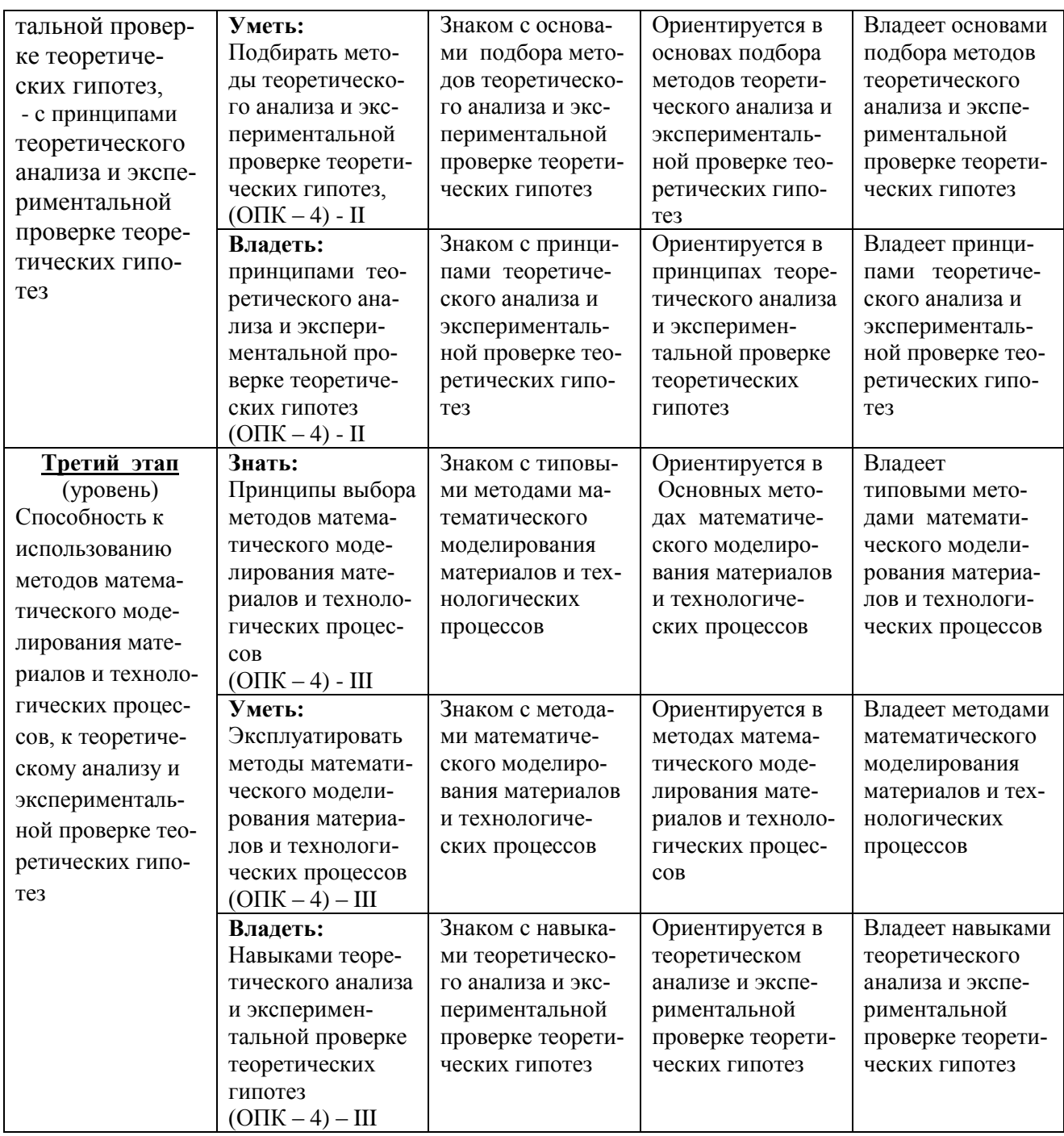

КОМПЕТЕНЦИЯ: ПК - 4 - способностью использовать современные методики и методы в проведении экспериментов и испытаний, анализировать их результаты и осуществлять их корректную интерпретацию

# ОБЩАЯ ХАРАКТЕРИСТИКА КОМПЕТЕНЦИИ

профессиональная компетенция выпускника образовательной программы из укрупненной группы направлений высшего образования Энерго- и ресурсосберегающие процессы в химической технологии, нефтехимии и биотехнологии, уровень ВО- магистратура, виды профессиональной деятельности научно-исследовательская, производственно-технологическая, организационно-управленческая, проектная и педагогическая

*Таблица 3*

#### СООТВЕТСТВИЕ ЭТАПОВ ОСВОЕНИЯ КОМПЕТЕНЦИИ ПЛАНИРУЕМЫМ РЕЗУЛЬТАТАМ ОБУЧЕНИЯ И КРИТЕРИЯМ ИХ ОЦЕНИВАНИЯ

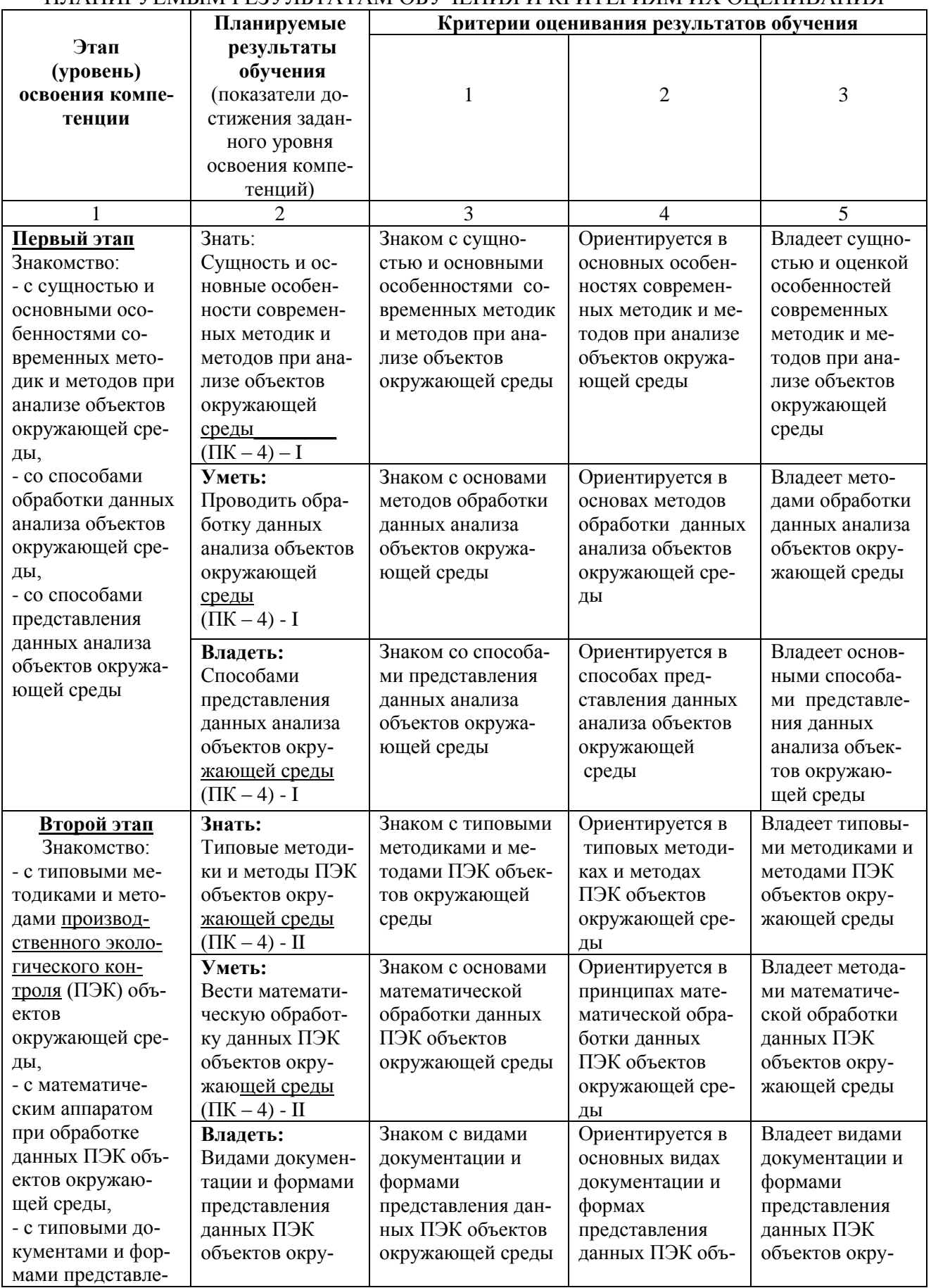

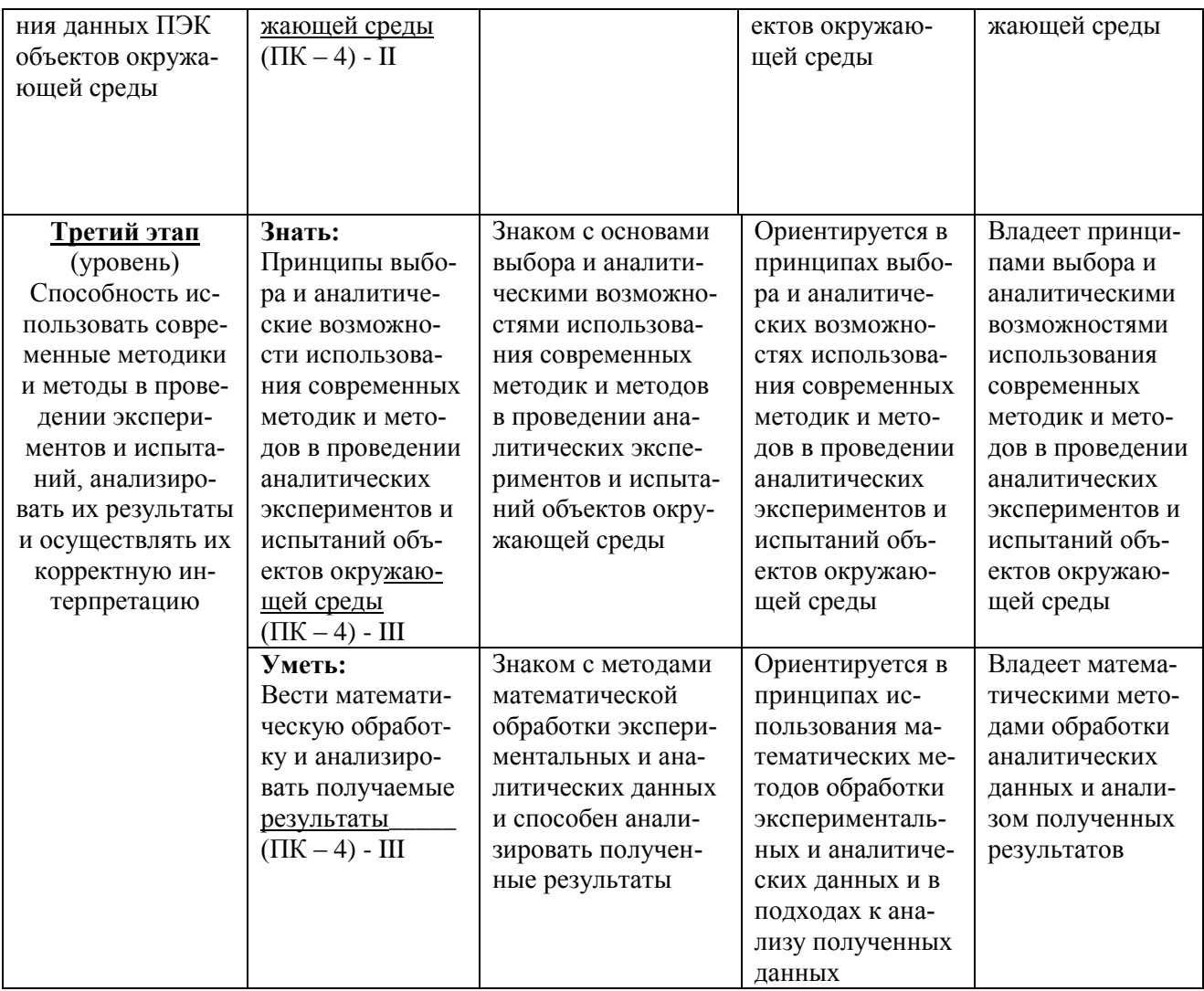

# 2. ОПИСАНИЕ ШКАЛ ОЦЕНИВАНИЯ

В Приложении 2 приводится Паспорт фонда оценочных средств с указанием наименования оценочного средства. В Приложении 3 приводится Примерный перечень оценочных средств текущего контроля, использованных в Рабочей программе. Перечень вопросов для промежуточной аттестации (зачёт) приведён в Приложении 4.

Приложение 2

#### Паспорт фонда оценочных средств по дисциплине Использование профессиональных программных продуктов

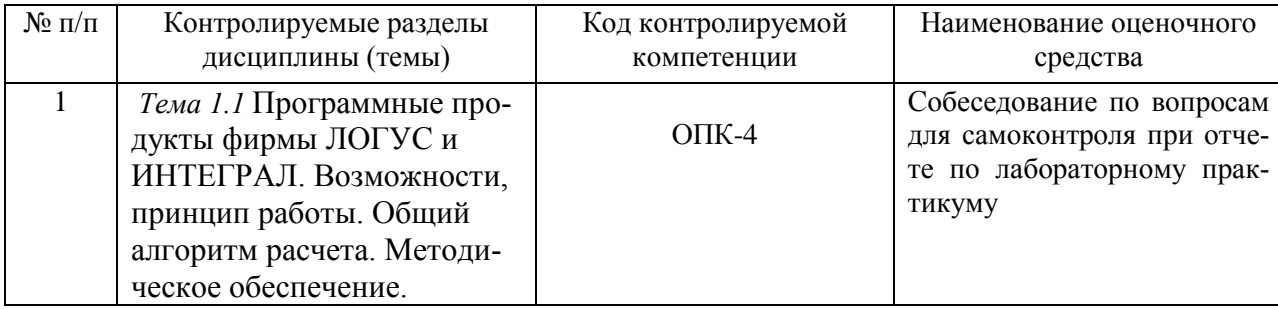

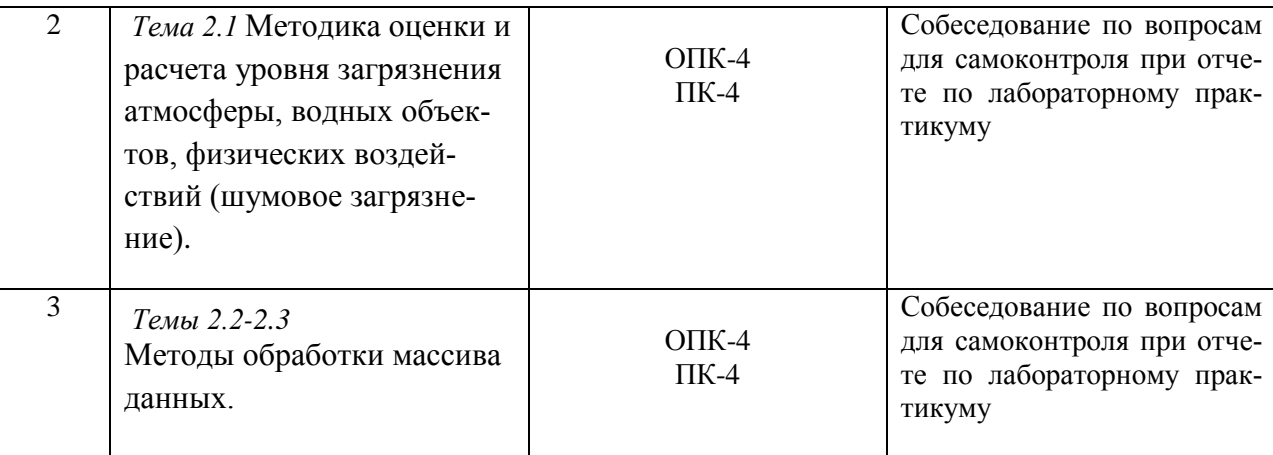

# *Приложение 3*

# **ПРИМЕРНЫЙ ПЕРЕЧЕНЬ ОЦЕНОЧНЫХ СРЕДСТВ ТЕКУЩЕГО КОНТРОЛЯ И ПРОМЕЖУТОЧНОЙ АТТЕСТАЦИИ**

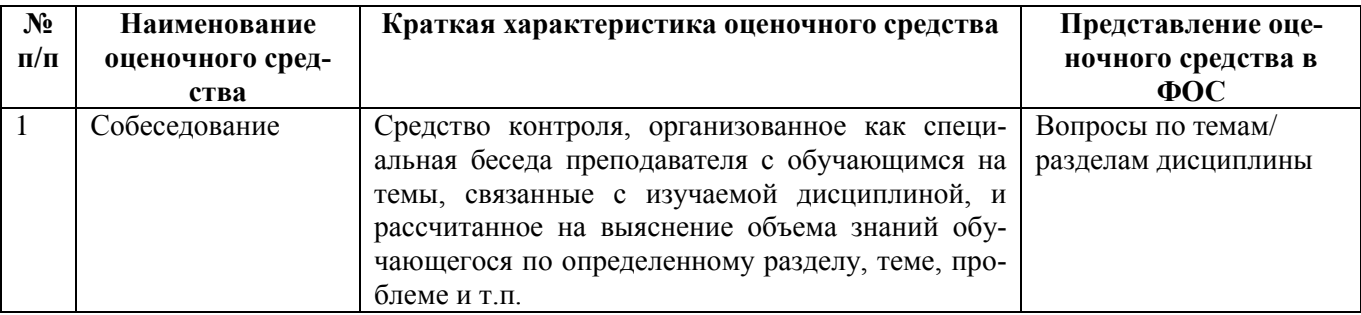

# *Приложение 4*

#### **Перечень вопросов для промежуточной аттестации (зачет)**

- 1. Разновидности программного обеспечения для ПК. Общая характеристика специальных программ .
- 2. Общая характеристика специальных программ моделирования ХТС. Моделирующие программы для расчета ХТС.
- 3. Что понимается под программным обеспечением?
- 4. Какая существует классификация программного обеспечения?
- 5. Для чего предназначены инструментальные программные средства?
- 6. Как используются современные САПР?
- 7. Перечислите наиболее известные интегрированные пакеты.
- 8. Каково назначение антивирусных программ?
- 9. Специализированные программы ( программное обеспечение фирм Логус и Интеграл).
- 10. На каких принципах строятся специальные пакеты прикладных программ?
- 11. Почему коммерческие специализированные моделирующие программы имеют блочную структуру?
- 12. Какие методы расчета термодинамических величин обычно включает моделирующая система?
- 13. Каковы возможности и назначение моделирующих систем HYSIM, HYSYS?
- 14. Какие модели используются в аминовом пакете?
- 15. Характеристика программного комплекса ПРИЗМА. Возможности, принцип работы. Общий алгоритм расчета.
- 16. Характеристика программного комплекса МОДУЛЬНЫЙ ЭКОРАСЧЕТ. Возможности, принцип работы. Общий алгоритм расчета.
- 17. Характеристика программного комплекса ЗЕРКАЛО. Возможности, принцип работы. Общий алгоритм расчета.
- 18. Характеристика программного комплекса Stalker. Возможности, принцип работы. Общий алгоритм расчета.
- 19. Характеристика программного комплекса ШУМ. Возможности, принцип работы. Общий алгоритм расчета.
- 20. Схема разработки программного обеспечения для решения задач химической технологии промышленной экологии
- 21. Основы построения статистических моделей
- 22. Регрессионный анализ МНК.
- 23. Математические модели в экологии.
- 24. Моделирование биологических процессов
- 25. Модели и методы анализа пространственно-временных структур
- 26. Математические модели экосистем
- 27. Моделирование экологических систем и процессов
- 28. Простейшие математические модели популяционной динамики
- 29. Какие существуют программы определения ущерба окружающей среде при авариях?
- 30. На каких расчетных схемах базируется программа прогнозирования последствий аварийных выбросов сильнодействующих ядовитых веществ «ППА»?
- 31. Какие расчетные методы рекомендованы для определения ПДС?
- 32. В чем принципиальное отличие программ фирмы «Интеграл» и программных средств фирмы «Логус»?
- 33. В чем преимущество программного обеспечения для оценки риска DNV Software SAFETI и PHAST?
- 34. Что такое ГИС-технологии?

# **4. ВОПРОСЫ ДЛЯ САМОКОНТРОЛЯ ПРИ ОТЧЁТЕ ПО ЛАБОРАТОРНОМУ ПРАКТИКУМУ**

В *Приложении 5* приводятся вопросы для собеседования при подготовке к отчѐту по лабораторному практикуму.

*Приложение 5*

# **Вопросы для собеседования**

# **Лабораторная работа №1.** Программы для экологов фирмы ЛОГУС (Москва).

- 1. Характеристика программного комплекса ПРИЗМА. Возможности, принцип работы. Общий алгоритм расчета.
- 2. Характеристика программного комплекса МОДУЛЬНЫЙ ЭКОРАСЧЕТ. Возможности, принцип работы. Общий алгоритм расчета.
- 3. Характеристика программного комплекса ЗЕРКАЛО. Возможности, принцип работы. Общий алгоритм расчета.
- 4. Характеристика программного комплекса Stalker. Возможности, принцип работы. Общий алгоритм расчета.
- 5. Характеристика программного комплекса ШУМ. Возможности, принцип работы. Общий алгоритм расчета.

# **Лабораторная работа №2.** Программы для экологов фирмы ИНТЕГРАЛ (Санкт-Петербург).

- 1. Характеристика программного комплекса Эколог-ПДВ. Возможности, принцип работы. Общий алгоритм расчета.
- 2. Характеристика программного комплекса Эколог-ПДС. Возможности, принцип работы. Общий алгоритм расчета.
- 3. Характеристика программного комплекса Эколог-ПНООЛР. Возможности, принцип работы. Общий алгоритм расчета.
- 4. Характеристика программного комплекса ШУМ. Возможности, принцип работы. Общий алгоритм расчета.

# **Лабораторная работа №3.** Программы для экологов фирмы ЛОГУС и ИНТЕГРАЛ.

- 1. Структура. Возможности, принцип работы.
- 2. Общий алгоритм расчета.
- 3. Методическое обеспечение.
- 4. Методика расчета оценки риска для здоровья населения.

**Лабораторная работа №4,5.** Программы для экологов фирмы ЛОГУС Программный комплекс ПРИЗМА (учебная версия).

- 1. Расчет загрязнения атмосферы с построением изолиний концентраций загрязняющих веществ.
- 2. Расчет загрязнения атмосферы с построением изолиний концентраций загрязняющих веществ с учетом застройки.
- **3.** Расчет СЗЗ.
- **4.** Формирование и использование базы данных загрязняющих веществ.

# **Лабораторная работа №6.** Программы для экологов фирмы ЛОГУС Программный комплекс ШУМ (учебная версия).

- 1. Расчет уровня звукового давления на предприятии и построение зон акустического дискомфорта
- 2. Структура. Возможности, принцип работы.
- 3. Общий алгоритм расчета.
- 4. Методическое обеспечение.

### **Лабораторная работа №7,8.** Программы для экологов фирмы ЛОГУС Программный комплекс ЗЕРКАЛО (учебная версия).

- 1. Расчет загрязнения водных объектов с построением профиля концентраций загрязняющих веществ.
- 2. Структура. Возможности, принцип работы.
- 3. Общий алгоритм расчета.
- 4. Методическое обеспечение.
- 5. Модели загрязнения водных объектов.

# **Лабораторная работа №9.** Программы для экологов фирмы ЛОГУС Программный комплекс Сталкер

- 1. Расчет норм образования отходов.
- **2.** Расчет класса опасности сложных отходов.
- 3. Структура. Возможности, принцип работы.
- 4. Общий алгоритм расчета.
- 5. Методическое обеспечение.

#### **Лабораторная работа №10.** Обработка экспериментальных данных, построение статистических моделей.

- 1. Регрессионный анализ
- 2. МНК.
- 3. Обработка массива данных.
- 4. Получение эмпирических моделей.
- 5. Методическое обеспечение.

#### *Лабораторная работа №11.* Обработка экспериментальных данных в Matlab

- 1. Обработка массива данных, получение эмпирических моделей.
- 2. Методическое обеспечение.
- 3. Структура. Возможности, принцип работы.
- 4. Общий алгоритм расчета.

# **Контролируемые компетенции** ОПК-4, ПК-4

#### **5.МЕТОДИЧЕСКИЕ МАТЕРИАЛЫ, ОПРЕДЕЛЯЮЩИЕ ПРОЦЕДУРЫОЦЕ-НИВАНИЯ ЗНАНИЙ, УМЕНИЙ, НАВЫКОВ И ОПЫТА ДЕЯТЕЛЬНО-СТИ,ХАРАКТЕРИЗУЮЩИХ ЭТАПЫ ФОРМИРОВАНИЯ КОМПЕТЕНЦИЙ**

Оценивание знаний, умений, навыков и опыта деятельности проводятся на основе сведений, приводимых в Карте компетенций на различных этапах их формирования (*Табл.2* и*Табл.3*) настоящего Приложения.

Цель текущего контроля успеваемости по учебным дисциплинам в семестре – проверка приобретаемых обучающимися знаний, умений, навыков в контексте формирования установленных образовательной программой компетенций в течение семестра. Текущий контроль осуществляется через систему оценки преподавателем всех видов работ обучающихся, предусмотренных рабочей программой дисциплины и учебным планом**.**

Промежуточная аттестация обучающихся предусматривает оценивание результатов освоения дисциплин (модулей), в том числе результатов курсового проектирования, прохождения практик посредством испытаний в форме экзаменов, зачетов, защиты курсовых проектов (работ). Промежуточная аттестация проводится в конце семестра.

Разработанный фонд оценочных средств текущего контроля и промежуточной аттестации используется для осуществления контрольно-измерительных мероприятий и выработки обоснованных управляющих и корректирующих действий в процессе приобретения обучающимися необходимых знаний, умений и навыков, формирования соответствующих компетенций в результате освоения дисциплин, прохождения практик.

В *Приложении 6* приводится форма Протокола экспертизы соответствия уровня достижения студентом запланированных результатов обучения по дисциплине «Использование профессиональных программных продуктов».

Протокол экспертизы соответствия уровня достижения студентом \_\_\_\_  $(\Phi_{\cdot}M_{\cdot}O_{\cdot})$ \_ запланированных результатов обучения

### по дисциплине «Использование профессиональных программных продуктов»

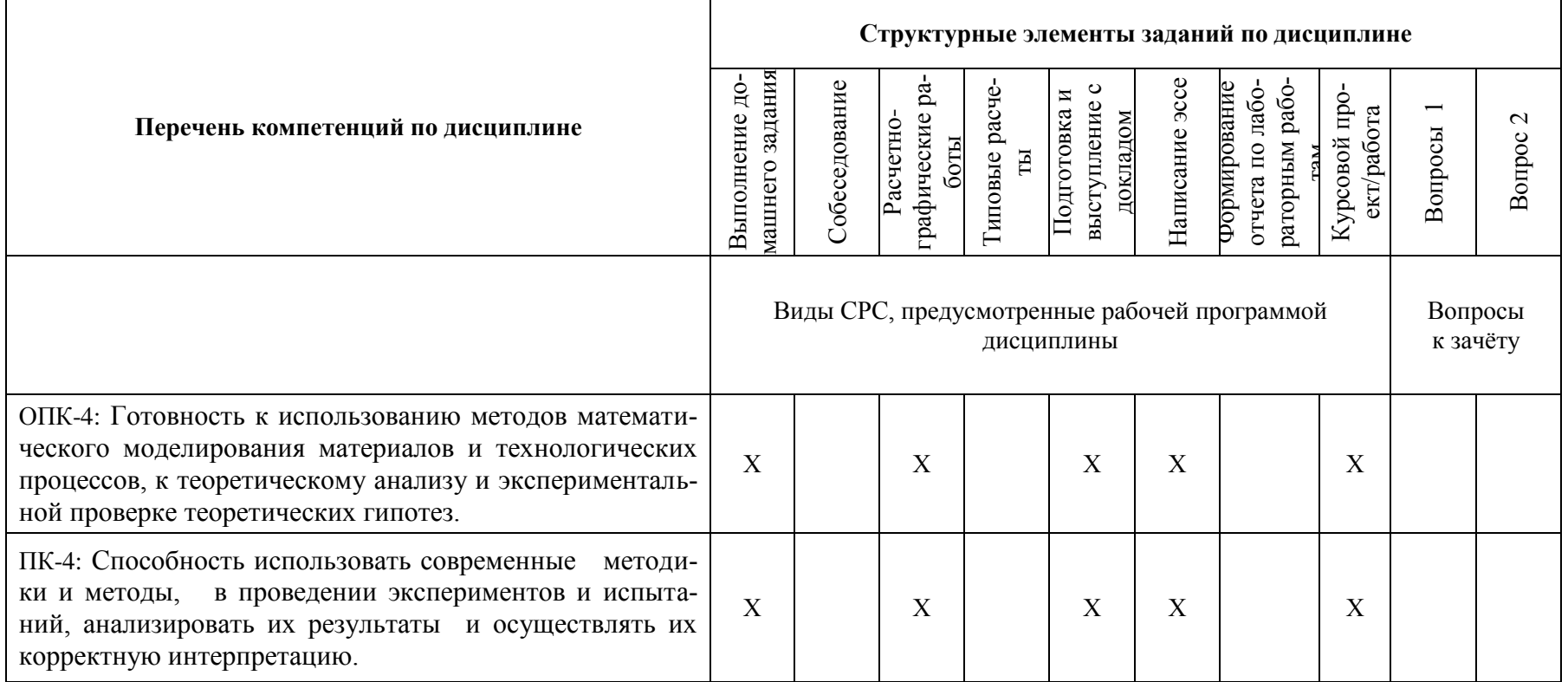

#### Шкала оценивания:

Виды СРС оцениваются по своевременности и качеству выполнения (до 50 баллов). Ответы на вопросы, решения задач, приведенных в экзаменационном билете или при сдаче зачета или результаты тестирования (до 50 баллов) Оценка студента за промежуточную аттестацию по учебной дисциплине, проставляемая в ведомость и зачетную книжку, определяется по сумме баллов, набранной по приведенным оцениваемым элементам. Формирование оценки: от 80-100 баллов - «отлично»; от 65-80 баллов - «хорошо»; от 50-65 баллов - «удовлетворительно»

> Преподаватель  $\qquad \qquad \xrightarrow{\text{``}}$  $20$   $\Gamma$ .

#### **МЕТОДИЧЕСКИЕ УКАЗАНИЯ ДЛЯ ОБУЧАЮЩИХСЯ ПО ОСВОЕНИЮ ДИСЦИПЛИНЫ «***Использование профессиональных программных продуктов***»**

#### МЕТОДИЧЕСКИЕ РЕКОМЕНДАЦИИ ПО ПРОВЕДЕНИЮ ПРАКТИЧЕСКИХ ЗАНЯТИЙ

#### **Вводная часть**

**Практическое занятие** *—* форма организации обучения, которая направлена на формирование практических умений и навыков и является связующим звеном между самостоятельным теоретическим освоением студентами учебной дисциплины и применением ее положений на практике.

Практические занятия проводятся в целях: выработки практических умений и приобретения навыков в решении задач, выполнении заданий, производстве расчетов, разработке и оформлении документов, практического овладения иностранными языками и компьютерными технологиями. Главным их содержанием является практическая работа каждого студента. Подготовка студентов к практическому занятию и его выполнение, осуществляется на основе задания, которое разрабатывается преподавателем и доводится до обучающихся перед проведением и в начале занятия.

Практические занятия составляют значительную часть всего объема аудиторных занятий и имеют важнейшее значение для усвоения программного материала. Выполняемые задания могут подразделяться на несколько групп:

1) иллюстрацией теоретического материала и носят воспроизводящий характер. Они выявляют качество понимания студентами теории.

2) образцы задач и примеров, разобранных в аудитории. Для самостоятельного выполнения требуется, чтобы студент овладел показанными методами решения.

3) вид заданий, содержащий элементы творчества. Одни из них требуют от студента преобразований, реконструкций, обобщений. Для их выполнения необходимо привлекать ранее приобретенный опыт, устанавливать внутрипредметные и межпредметные связи. Решение других требует дополнительных знаний, которые студент должен приобрести самостоятельно. Третьи предполагают наличие у студента некоторых исследовательских умений.

4) может применяться выдача индивидуальных или опережающих заданий на различный срок, определяемый преподавателем, с последующим представлением их для проверки в указанный срок.

По данной дисциплине предусмотрено проведение 7 практических занятий. В начале занятия рассматриваются основные теоретические положения, положенные в основу проведения расчетных манипуляций. Обращается внимание на физический смысл используемых величин их размерность, способы пересчёта размерностей. Далее рассматривается алгоритм расчёта различных разделов практического занятия. Для ориентации в «порядке» получаемых расчѐтных величин и приобретении опыта инженерных экологических расчѐтов, проводится поэтапный расчет контрольного примера по теме практического занятия. Темы практических занятий приведены в Разделе 3.2 Рабочей программы. Форма представления исходных данных для расчѐта и оформления результатов расчѐта приведены в Приложении 3.

#### МЕТОДИЧЕСКИЕ РЕКОМЕНДАЦИИ ПО ПРОВЕДЕНИЮ ЛАБОРАТОРНЫХ ЗАНЯТИЙ

При проведении лабораторного практикума по дисциплине используются методические указания по лабораторным работам и сведения, приводимые в [5] из списка Дополнительной литературы в Рабочей программе. Кроме выполнения оформления отчёта по лабораторной работе, предусматривается собеседование с обучающимися по вопросам самоконтроля по каждой лабораторной работе.